## **Chapter 14**

# **Optical Elements and Keywords, Complements**

New **Abstract** This chapter is not a review of the 60+ optical elements of zgoubi's<br>
the library. They are described in the Users' Guide. One aim here is, regarding some of<br>
the library. They are described in the Users' Gu **Abstract** This chapter is not a review of the 60+ optical elements of zgoubi's library. They are described in the Users' Guide. One aim here is, regarding some of them, to briefly recall some aspects which may not be found in the Users' Guide and yet addressed, or referred to, in the theoretical reminder sections and in the exercises. This chapter is not a review of the 40+ monitoring and command keywords available in zgoubi, either. However it reviews some of the methods used, by keywords such as MATRIX (computation of transport coefficients from sets of rays), FAISCEAU (which produces beam emittance parameters), and others. This chapter in addition recalls the basics of transport and beam matrix methods, in particular it provides the first order transport matrix of several of the optical elements used in the exercises, in view essentially of comparisons with transport coefficients drawn from raytracing, in simulation exercises.

## **14.1 Introduction**

 Optical elements are the basic bricks of charged particle beam lines and accelerators. An optical element sequence is aimed at guiding the beam from one location to another while maintaining it confined in the vicinity of a reference optical axis.

 Zgoubi library offers of collection of about 100 keywords, amongst which about 60 are optical elements, the others being commands (to trigger spin tracking, trigger synchrotron radiation, print out particle coordinates, compute beam parameters, etc.). This library has built over half a century, so it allows simulating most of the optical elements met in real life accelerator facilities. Quite often, elements available provide different ways to model a particular optical component. A bending magnet for instance can be simulated using AIMANT, or BEND, CYCLOTRON, DIPOLE[S][-M], FFAG, FFAG-SPI, MULTIPOL, QUADISEX, or a field map and TOSCA, CARTEMES or POLARMES to handle it. These various keywords have their respective subtleties, though, more on this can be found in the "Optical Elements Versus Keywords" Section of the guide [1, pp. 12, 227], which tells "Which optical  $10677$  component can be simulated. Which keyword(s) can be used for that purpose". For <sup>10678</sup> a complete inventory of optical elements, refer to the "Glossary of Keywords" found <sup>10679</sup> at the beginning of PART A [1, page 9] or PART B of the Users' Guide [1, page 229].

 Optical elements in zgoubi are actually field models, or field modeling methods such as reading and handling field maps. Their role is to provide the numerical integrator with the necessary field vector(s) to push a particle, and possibly its spin, along a trajectory. The following sections introduce the analytical field models which the simulation exercises resort to.

<sup>10685</sup> Zgoubi's coordinate nomenclature, as well as the Cartesian or cylindrical refer-<sup>10686</sup> ence frames used in the optical elements and field maps, have been introduced in <sup>10687</sup> Sect. 1.2 and Fig. 1.5.

## <sup>10688</sup> **14.2 Drift Space**

<sup>10689</sup> This is the DRIFT, or ESL (for the French "ESpace Libre") optical element, through <sup>10690</sup> which a particle moves on a straight line. From the geometry and notations in <sup>10691</sup> Fig. 14.1, with *L* the length of the drift, coordinate transport satisfies

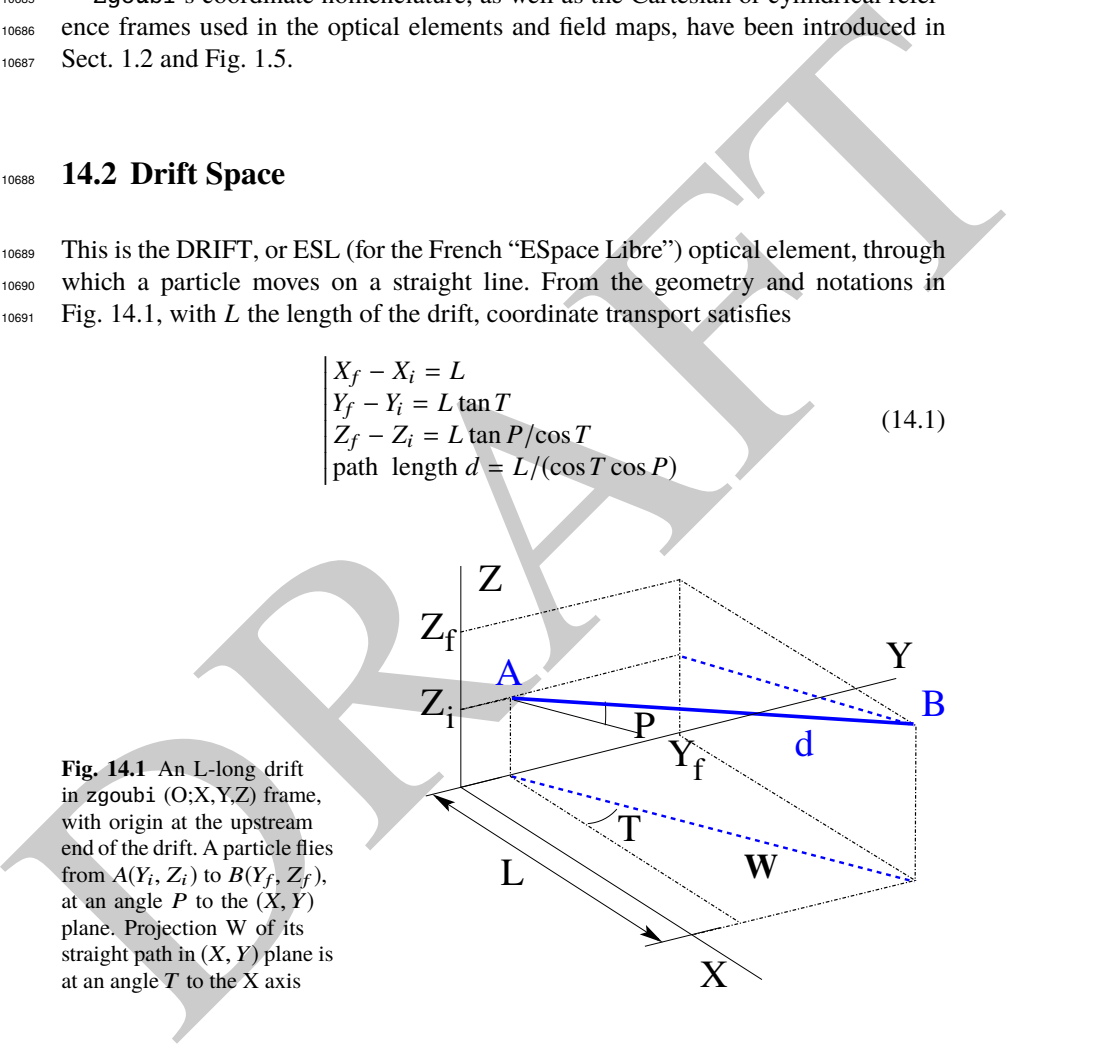

14.3 Guiding 581

<sup>10692</sup> Linear approach

<sup>10693</sup> Coordinate transport from initial to final position in the linear approximation is 10694 written (with *z* standing indifferently for *x* or *y*, subscripts i for initial and f for final coordinates) (Fig. 14.2)

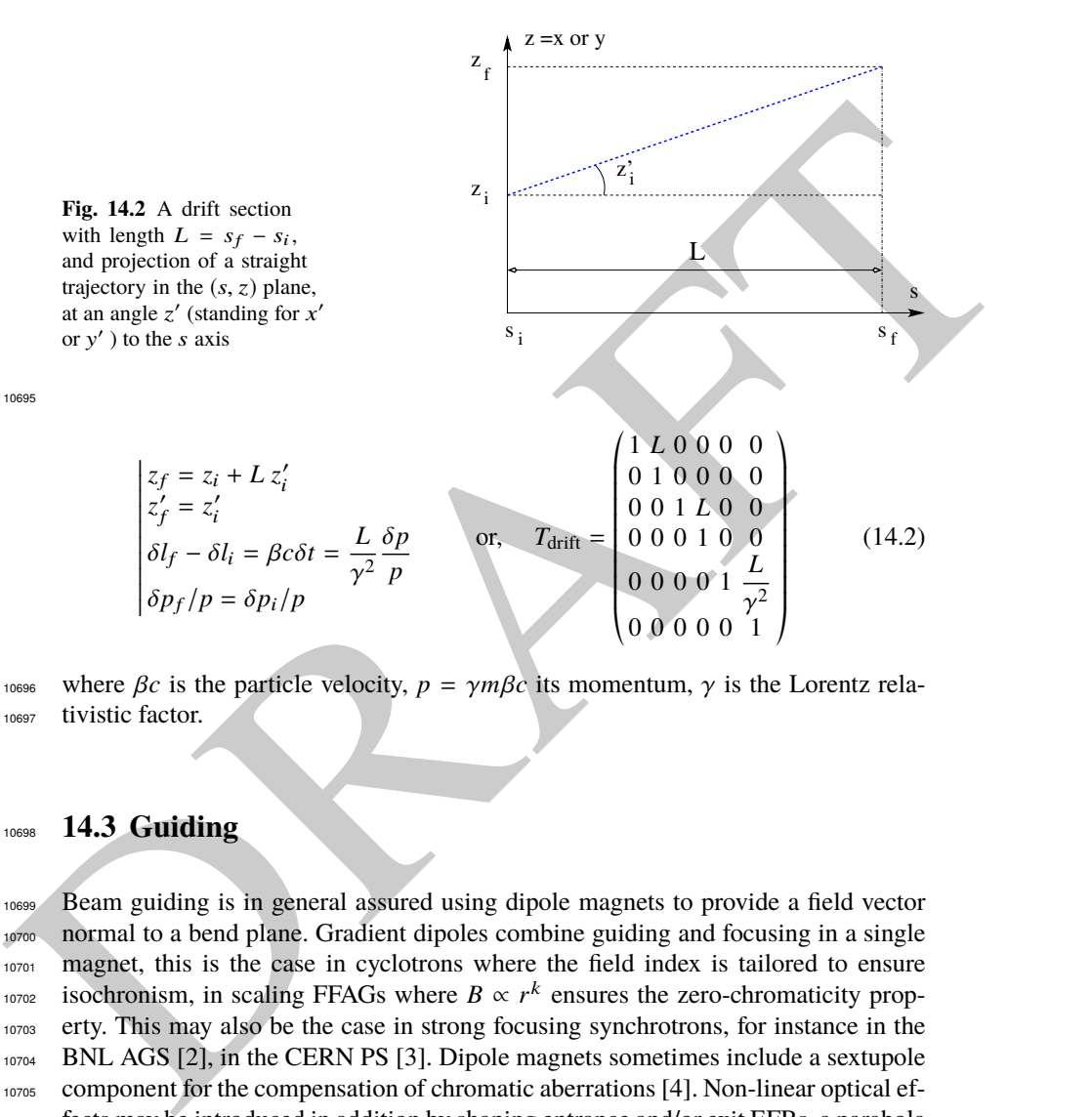

10696 where  $\beta c$  is the particle velocity,  $p = \gamma m \beta c$  its momentum,  $\gamma$  is the Lorentz rela-<sup>10697</sup> tivistic factor.

### <sup>10698</sup> **14.3 Guiding**

 Beam guiding is in general assured using dipole magnets to provide a field vector normal to a bend plane. Gradient dipoles combine guiding and focusing in a single 10701 magnet, this is the case in cyclotrons where the field index is tailored to ensure <sup>10702</sup> isochronism, in scaling FFAGs where *B* ∝  $r^k$  ensures the zero-chromaticity prop- erty. This may also be the case in strong focusing synchrotrons, for instance in the BNL AGS [2], in the CERN PS [3]. Dipole magnets sometimes include a sextupole component for the compensation of chromatic aberrations [4]. Non-linear optical ef- fects may be introduced in addition by shaping entrance and/or exit EFBs, a parabola  $f_{10707}$  for instance for  $x^2$  field integral dependence, a cubic curve for  $x^3$  dependence (see Chap. 13).

 Low energy beam guiding also uses electrostatic deflectors, shaped to provide a field normal to the trajectory arc, and possibly focusing properties. Plane condensers may be used as well for beam steering, including beam filtering in combination with a magnetic field, and at high energy in addition for such functions as pretzel orbit separation, extraction septa, etc.

<sup>10714</sup> Guiding optical elements are dispersive systems: trajectory deflection has a first <sup>10715</sup> order dependence on particle momentum.

## <sup>10716</sup> **14.3.1 Dipole Magnet, Curved**

<sup>10717</sup> This is the DIPOLE element (an evolution of the 1972's AIMANT [1]) or variants: <sup>10718</sup> DIPOLES, DIPOLE-M. Lines of constant field in the magnet body are isocentric 10719 circle arcs. The magnet reference curve is a particular arc, at a reference radius  $R_0$ 10720 for which the field value is  $B_0$ . The field in the median plane can be written

$$
B_Z(r,\theta) = \mathcal{G}(r,\theta) B_0 \left( 1 + N \frac{r - R_0}{R_0} + N' \left( \frac{r - R_0}{R_0} \right)^2 + N'' \left( \frac{r - R_0}{R_0} \right)^3 + \dots \right)
$$
\n(14.3)

<sup>10721</sup>  $N^{(n)} = d^n N/dY^n$  are the field index and derivatives.  $G(r, \theta)$  describes the azimuthal 10722 shape of the field, from a plateau value in the body to zero away from the magnet. It <sup>10723</sup> can be written under the form [5]

$$
\mathcal{G}(r,\theta) = G_0 F(d(r,\theta)) \tag{14.4}
$$

uns: 14.3.1 Dipole Magnet, Curved<br>
uns: This is the DIPOLE element (an evolution of the 1972's AIMANF [1]) or variants:<br>
uns: DIPOLES, DIPOLE-M. Lines of constant field in the magnet body are isocentric<br>
uns: Circle arcs. 10724 where  $G_0$  a constant factor, and  $F(d)$  a convenient model for the field fall-off, such 10725 as the Enge model discussed in Sect. 14.3.3. In that model take  $d(r, \theta)$  the distance 10726 from particle location  $(X, Y, Z)$  to the magnet EFB,  $\lambda(r)$  an *r*-dependent characteristic extent of the field fall-off (*e.g.*, representing a radial dependence of dipole gap height extent of the field fall-off (e.g., representing a radial dependence of dipole gap height 10728 gap(*r*), such that  $\lambda(r) \approx \text{gap}(r)$ ). The latter allows modeling the *r*-dependence of the <sup>10729</sup> flutter and its effect on vertical focusing.

### <sup>10730</sup> Linear approach

10731 The first order transport matrix of a sector dipole with curvature radius  $\rho$ , deflection  $10732$   $\alpha$  and index *n*, in the hard-edge model, writes

$$
T_{\text{bend}} = \begin{pmatrix} C_x & S_x & 0 & 0 & 0 & \frac{r_x^2}{\rho} (1 - C_x) \\ C'_x & S'_x & 0 & 0 & 0 & \frac{1}{\rho} S_x \\ 0 & 0 & C_y & S_y & 0 & 0 \\ 0 & 0 & C'_y & S'_y & 0 & 0 \\ \frac{1}{\rho} S_x & \frac{r_x^2}{\rho} (1 - C_x) & 0 & 0 & 1 & \frac{r_x^3}{\rho^2} (\rho \alpha - S_x) \\ 0 & 0 & 0 & 0 & 0 & 1 \end{pmatrix} \text{ with } \begin{bmatrix} C = \cos \frac{\rho \alpha}{r} \\ C' = \frac{dC}{ds} = \frac{1}{\rho} \frac{dC}{d\alpha} = \frac{-S}{r^2} \\ S = r \sin \frac{\rho \alpha}{r} \\ S' = \frac{dS}{ds} = \frac{r}{\rho} \frac{dS}{d\alpha} = C \\ (*)_x : r = \rho / \sqrt{1 - n} \\ (*)_y : r = \rho / \sqrt{n} \end{pmatrix} \tag{14.5}
$$

14.3 Guiding 583

<sup>10733</sup> or, explicitly,

$$
T_{\text{bend}} = \begin{pmatrix} \frac{\cos \sqrt{1-n\alpha}}{\rho} & \frac{\rho}{\sin \sqrt{1-n\alpha}} & 0 & 0 & 0 & \frac{\rho}{1-n} (1-\cos \sqrt{1-n\alpha}) \\ -\frac{\sqrt{1-n}}{\rho} \sin \sqrt{1-n\alpha} & 0 & 0 & 0 & \frac{1}{\sqrt{1-n}} \sin \sqrt{1-n\alpha} \\ 0 & 0 & \cos \sqrt{n\alpha} & \frac{\rho}{\sqrt{n}} \sin \sqrt{n\alpha} & 0 & 0 \\ 0 & 0 & -\frac{\sqrt{n}}{\rho} \sin \sqrt{n\alpha} & \cos \sqrt{n\alpha} & 0 & 0 \\ \frac{1}{\sqrt{1-n}} \sin \sqrt{1-n\alpha} & \frac{\rho}{1-n} (1-\cos \sqrt{1-n\alpha}) & 0 & 0 & 1 & \rho \frac{\sqrt{1-n\alpha} - \sin \sqrt{1-n\alpha}}{(1-n)^{3/2}} \\ 0 & 0 & 0 & 0 & 0 & (1-n)^{3/2} \end{pmatrix} (14.6)
$$

10734 Cancel the index in the previous sector dipole, introduce a wedge angle  $\varepsilon$  at entrance 10735 and exit EFBs, introduce the flutter term  $\psi$  to account for dependence of vertical <sup>10736</sup> focusing on fringe field extent (see Sect. 14.4.1, Eq. 14.20). The first order transport <sup>10737</sup> matrix, accounting for the entrance and exit EFB wedge focusing, then writes

$$
T_{\text{bend}} = \begin{pmatrix} \frac{\cos(\alpha - \varepsilon)}{\cos(\alpha - \varepsilon)} & \rho \sin \alpha & 0 & 0 & 0 & \rho(1 - \cos \alpha) \\ -\frac{\sin(\alpha - 2\varepsilon)}{\cos \varepsilon} & \frac{\cos(\alpha - \varepsilon)}{\cos \varepsilon} & 0 & 0 & 0 & \frac{\sin(\alpha - \varepsilon) + \sin \varepsilon}{\cos \varepsilon} \\ 0 & 0 & 1 - \alpha \tan(\varepsilon - \psi) & \rho \alpha & 0 & 0 \\ 0 & 0 & -\frac{\tan(\varepsilon - \psi)}{\rho} (2 - \alpha \tan(\varepsilon - \psi)) & 1 - \alpha \tan(\varepsilon - \psi) & 0 & 0 \\ \sin \alpha & 0 & 0 & 0 & 1 & \rho(\alpha - \sin \alpha) \\ 0 & 0 & 0 & 0 & 1 \end{pmatrix} \tag{14.7}
$$

10738

## <sup>10739</sup> **14.3.2 Dipole Magnet, Straight**

use and exit FFBs, introduce the lutter term  $\psi$  to account for dependence of vertical<br>use  $\frac{\sinh(\theta)}{\theta}$  from  $\frac{\sinh(\theta)}{\theta}$  or  $\frac{\sinh(\theta)}{\theta}$  or  $\frac{\sinh(\theta)}{\theta}$  or  $\frac{\sinh(\theta)}{\theta}$  or  $\frac{\sinh(\theta)}{\theta}$  or  $\frac{\sinh(\theta)}{\theta}$  or  $\frac{\sinh(\theta$ <sup>10740</sup> This is the MULTIPOL element. Lines of constant field in the magnet body are <sup>10741</sup> straight lines. An early instance of a straight dipole magnet is the AGS main dipole <sup>10742</sup> (Fig. 9.2), which combines steering and focusing, and features in addition a small sextupole defect component [7]. The multipole components  $B_n(X, Y, Z)$  [n=1 (dipole), 2 (quadrupole), 3 (sextupole), ...] in the Cartesian frame of the straight dipole derive, 2 (quadrupole), 3 (sextupole), ...] in the Cartesian frame of the straight dipole derive, <sup>10745</sup> by differentiation, from the scalar potential

$$
V_n(X, Y, Z) = (n!)^2 \left( \sum_{q=0}^{\infty} (-1)^q \frac{\mathcal{G}^{(2q)}(X)(Y^2 + Z^2)^q}{4^q q!(n+q)!} \right) \left( \sum_{m=0}^n \frac{\sin\left(m\frac{\pi}{2}\right) Y^{n-m} Z^m}{m!(n-m)!} \right)
$$
\n(14.8)

where  $G^{(2q)}(X) = d^{2q}G(X)/dX^{2q}$ . In the case of pure dipole field for instance

$$
V_1(X,Y,Z) = \mathcal{G}(X)Z - \frac{\mathcal{G}''(X)}{8}(Y^2 + Z^2) + \frac{\mathcal{G}^{(4)}(X)}{512}(Y^2 + Z^2)Z \dots
$$
 (14.9)

<sup>10747</sup> and

584 14 Optical Elements and Keywords, Complements

$$
B_X(X, Y, Z) = -\frac{\partial V_1}{\partial X} = G'(X)Z - \frac{G'''(X)}{8}(Y^2 + Z^2) \dots
$$

$$
B_Y(X, Y, Z) = -\frac{\partial V_1}{\partial Y} = -\frac{G''(X)}{4}Y + \frac{G^{(4)}(X)}{256}YZ \dots
$$

$$
B_Z(X, Y, Z) = -\frac{\partial V_1}{\partial Z} = G(X) - \frac{G''(X)}{4}Z + \frac{G^{(4)}(X)}{512}(Y^2 + 3Z^2) \dots (14.10)
$$

<sup>10748</sup> The longitudinal form factor  $G(X)$  accounts for the field fall-offs at the ends of the magnet, it is modeled using the Enge model discussed in Sect. 14.3.3.

magnet, it is modeled using the Enge model discussed in Sect. 14.3.3.

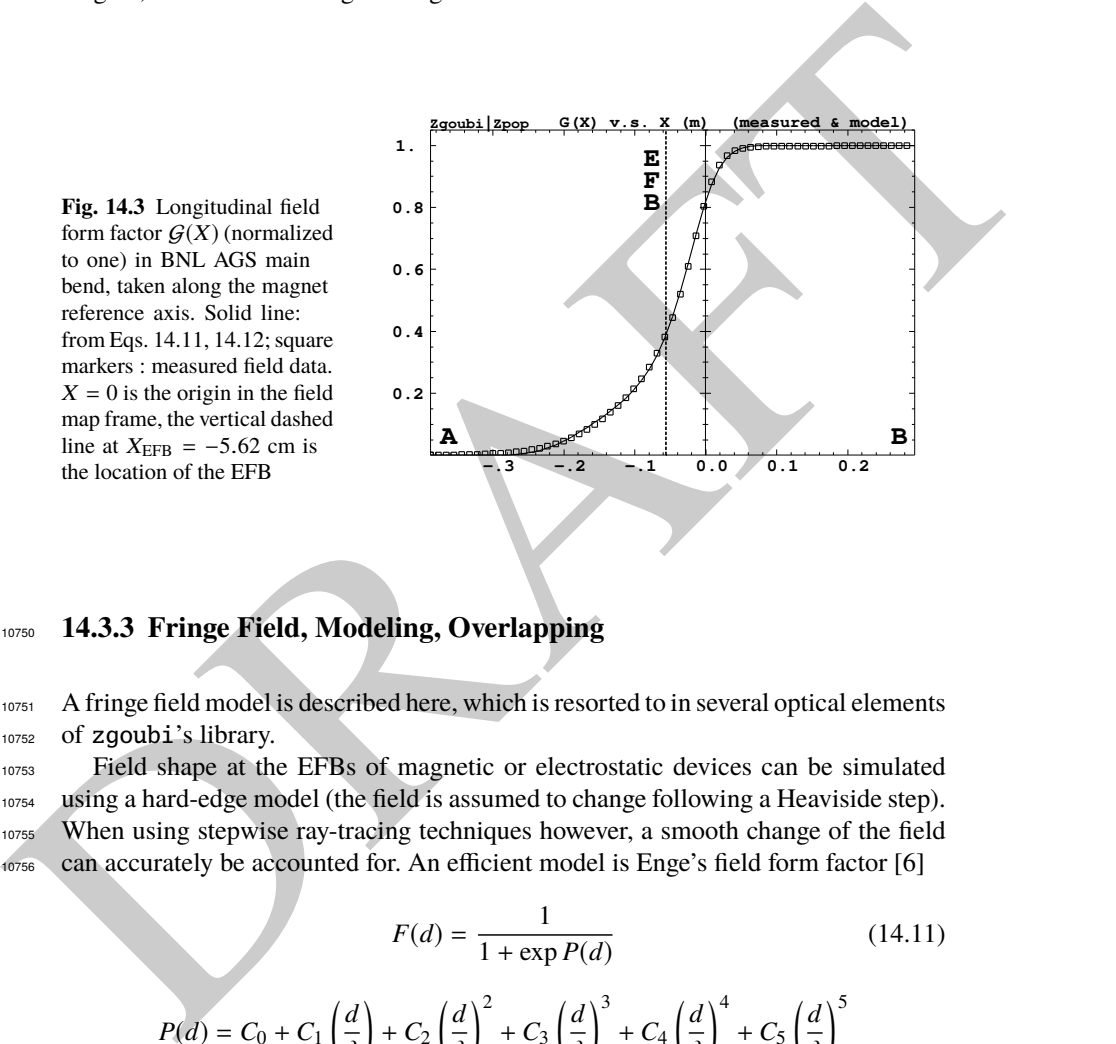

## <sup>10750</sup> **14.3.3 Fringe Field, Modeling, Overlapping**

10751 A fringe field model is described here, which is resorted to in several optical elements <sup>10752</sup> of zgoubi's library.

 Field shape at the EFBs of magnetic or electrostatic devices can be simulated using a hard-edge model (the field is assumed to change following a Heaviside step). When using stepwise ray-tracing techniques however, a smooth change of the field can accurately be accounted for. An efficient model is Enge's field form factor [6]

$$
F(d) = \frac{1}{1 + \exp P(d)} \tag{14.11}
$$
\n
$$
P(d) = C_0 + C_1 \left(\frac{d}{\lambda}\right) + C_2 \left(\frac{d}{\lambda}\right)^2 + C_3 \left(\frac{d}{\lambda}\right)^3 + C_4 \left(\frac{d}{\lambda}\right)^4 + C_5 \left(\frac{d}{\lambda}\right)^5
$$

10757 where *d* is the distance to the field boundary, and  $\lambda \approx$  gap aperture is the extent of <sup>10758</sup> the fall-off. The latter is normally commensurate with gap aperture in a dipole, or  $r_{\text{pole tip}}/(n-1)$  in a multipole ( $n = 2, 3, \dots$  for quadrupole, sextupole...).

#### 14.3 Guiding 585

<sup>10760</sup> As an illustration, Fig. 14.3 shows  $F(d)$  as matched to the measured end fields of <sup>10761</sup> BNL AGS main magnet [8, 9], using

$$
\lambda = \text{gap aperture} \approx 10 \,\text{cm} \quad \text{and} \tag{14.12}
$$

$$
C_0 = 0.45473
$$
,  $C_1 = 2.4406$ ,  $C_2 = -1.5088$ ,  $C_3 = 0.7335$ ,  $C_4 = C_5 = 0$ 

<sup>10762</sup> These  $C_i$  coefficient values result from an interpolation to measured field data, which are also represented in the figure. The location of the EFB results from the following constraint, which is part of the matching: the field integral on the down side of the fall-off (the region from A to X=0 in Fig. 14.3) is equal to the complement to 1 of the field integral on the rising side of the fall-off (X=0 to B region in the figure), which writes

$$
\int_{X_A}^{X_{\text{EFB}}} F(X) dX = \int_{X_{\text{EFB}}}^{X_B} dX - \int_{X_{\text{EFB}}}^{B} F(X) dX \implies X_{\text{EFB}} = X_B - \int_A^B F(X) dX
$$
\n(14.13)

10768 A convenient property of this model is that changing the slope of the fall-off (i.e., 10769 changing  $\lambda$ ) will not affect the location of the EFB.

<sup>10770</sup> Inward fringe field extents may overlap when simulating an optical element <sup>10771</sup> (Fig. 14.4). A way to ensure continuity of the resulting field form factor in such <sup>10772</sup> case is to use

$$
F = F_E + F_S - 1
$$
 or  $F = F_E * F_S$  (14.14)

was constraint, when is put to the finding the network line of the matrix and the complement to 1 of<br>the region from A to X=0 in Fig. 14.3) is equal to the complement to 1 of<br>we theich integral on the rising side of the f 10773 where  $F_E$  ( $F_S$ ) is the entrance (exit) form factor and follows Eq. 14.11. Both expres-<sup>10774</sup> sions can be extended to more than two EFBs (for instance 4, to account for the 4 <sup>10775</sup> faces of a dipole magnet: entrance and exit faces, inner and outer radial boundaries). <sup>10776</sup> Note that in that case of overlapping field extents, the field integral is affected, de-10777 creasing with more pronounced overlapping, it is therefore necessary to change the  $10778$  field value ( $B_0$  in Eq. 14.4 for instance) to recover the proper integrated strength.

### <sup>10779</sup> **Overlapping Fringe Fields**

<sup>10780</sup> Zgoubi allows a superposition technique to simulate the field in a series of neighbor-<sup>10781</sup> ing magnets. The method consists in computing the mid-plane field at any location  $10782$  (*r*,  $\theta$ ) by adding individual contributions, namely [5]

$$
B_Z(r,\theta) = \sum_{i=1,N} B_{Z,i}(r,\theta) = \sum_{i=1,N} B_{Z,0,i} \mathcal{F}_i(r,\theta) \mathcal{R}_i(r)
$$

$$
\frac{\partial^{k+l} \mathbf{B}_Z(r,\theta)}{\partial \theta^k \partial r^l} = \sum_{i=1,N} \frac{\partial^{k+l} \mathbf{B}_{Z,i}(r,\theta)}{\partial \theta^k \partial r^l}
$$
(14.15)

<sup>10783</sup> with  $\mathcal{F}_i(r, \theta)$  and  $\mathcal{R}_i(r)$  taken independently for each individual dipole in the series <sup>10784</sup> (for instance as per Eqs. 10.7, 10.15). Note that, in doing so it is not meant that field <sup>10785</sup> superposition would apply in reality (FFAG magnets are closely spaced, cross-talk <sup>10786</sup> may occurs), however it appears to allow closely reproducing magnet computation <sup>10787</sup> code outcomes.

#### <sup>10788</sup> **Short Optical Elements**

 In some cases, an optical element in which fringe fields are taken into account (of any kind: dipole, multipole, electrostatic, etc.) may be given small enough a length, *L*, that it finds itself in the configuration schemed in Fig. 14.4: the entrance and/or the exit EFB field fall-off extends inward enough that it overlaps with the other EFB's 10793 fall-off. In zgoubi notations, this happens if  $L < X_E + X_S$ . As a reminder [1]: in <sup>10794</sup> the presence of fringe fields,  $X_E$  (resp.  $X_S$ ) is the stepwise integration extent added upstream (resp. added downstream) of the actual extent *L* of the optical element.

<sup>10796</sup> In such case, zgoubi computes field and derivatives along the element using a 10797 field form factor  $F = F_E \times F_S$ .  $F_E$  (respectively  $F_S$ ) is the value of the Enge model 10798 coefficient (Eq. 14.11) at distance  $d_E$  (resp.  $d_S$ ) from the entrance (resp. exit) EFB. <sup>10799</sup> This may have the immediate effect, apparent in Fig. 14.4, that the integrated field is not the expected value  $B \times L$  from the input data *L* and *B*, and may require adjusting (increasing) *B* so to recover the required  $\int B dL$ . adjusting (increasing) *B* so to recover the required  $\int B dl$ .

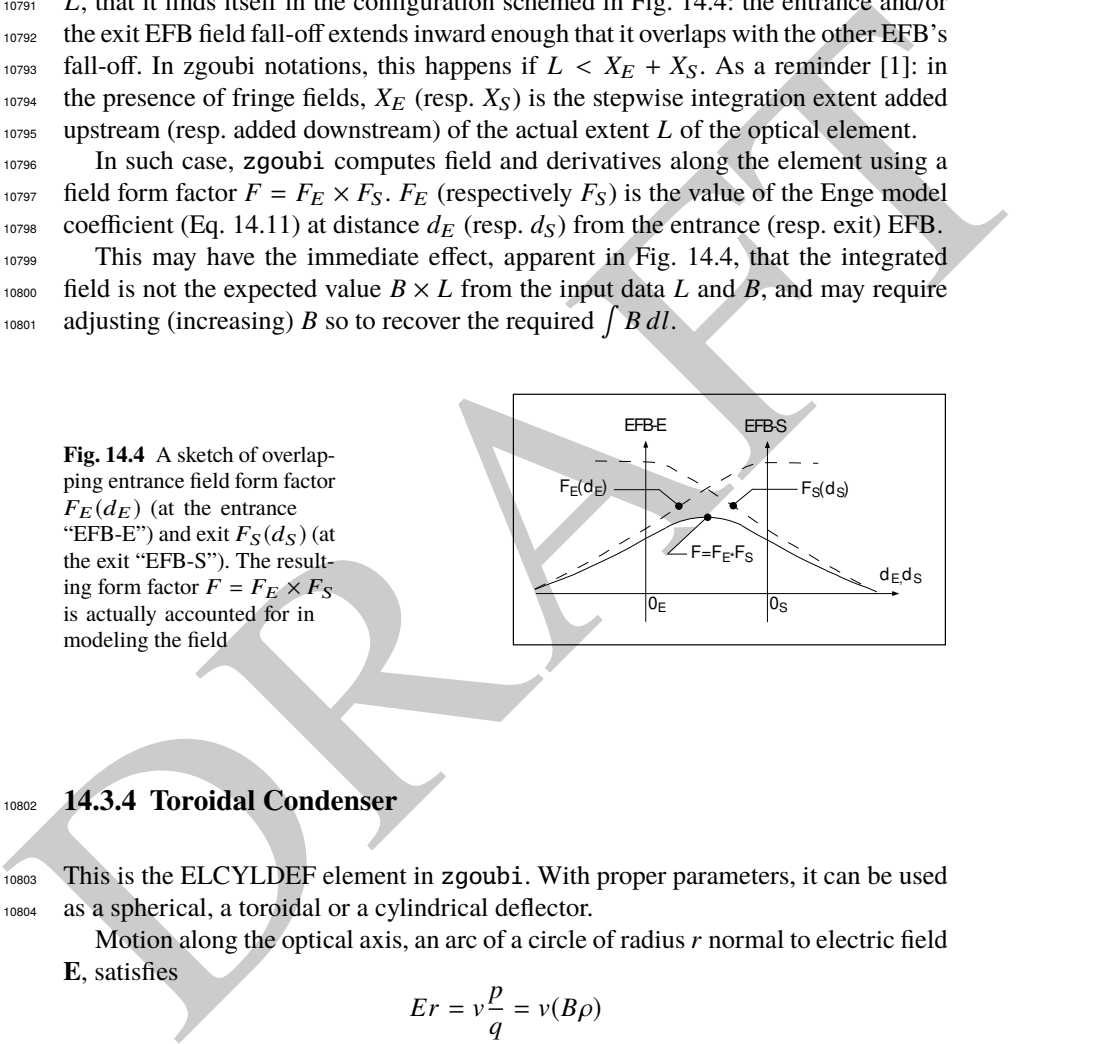

## <sup>10802</sup> **14.3.4 Toroidal Condenser**

<sup>10803</sup> This is the ELCYLDEF element in zgoubi. With proper parameters, it can be used <sup>10804</sup> as a spherical, a toroidal or a cylindrical deflector.

Motion along the optical axis, an arc of a circle of radius*r* normal to electric field **E**, satisfies

$$
Er=v\frac{p}{q}=v(B\rho)
$$

10805 with  $p = mv$  the particle momentum, *q* its charge and  $(B\rho) = p/q$  the particle <sup>10806</sup> rigidity.

<sup>10807</sup> The first order transport matrix of an electrostatic bend writes

14.4 Focusing 587

$$
T_{\text{condenser}} = \begin{pmatrix} C_x & S_x & 0 & 0 & 0 & \frac{2-\beta^2}{p_x^2} r_0 (1 - C_x) \\ C'_x & S'_x & 0 & 0 & 0 & \frac{2-\beta^2}{r_0} S_x \\ 0 & 0 & C_y & S_y & 0 & 0 \\ 0 & 0 & C'_y & S'_y & 0 & 0 \\ -\frac{2-\beta^2}{r_0} S_x - \frac{2-\beta^2}{p_x^2} r_0 (1 - C_x) & 0 & 0 & 1 & r_0 \alpha \left[ \frac{1}{\gamma^2} - \left( \frac{2-\beta^2}{p_x^2} \right)^2 (1 - \frac{S_x}{r_0 \alpha}) \right] \\ 0 & 0 & 0 & 0 & 0 & 1 \end{pmatrix} (14.16)
$$

$$
\begin{cases}\n\alpha = \text{deflection angle} \\
C = \cos p\alpha \\
C' = \frac{dC}{ds} = -\frac{p^2}{r^2}S \\
S = \frac{r}{p} \sin p\alpha \\
S' = \frac{dS}{ds} = C \\
(*)_x: p = p_x = \sqrt{2 - \beta^2 - r_0/R_0} \\
(*)_y: p = p_y = \sqrt{r_0/R_0}\n\end{cases}
$$

## <sup>10808</sup> **14.4 Focusing**

<sup>10809</sup> Particle beams are maintained confined along a reference propagation axis by means <sup>10810</sup> of focusing techniques and devices. Methods available in zgoubi to simulate those <sup>10811</sup> are addressed here.

## <sup>10812</sup> **14.4.1 Wedge Focusing**

10813 Wedge focusing is sketched in Fig. 14.5. A wedge angle  $\varepsilon$  causes a particle at local excursion *x* to experience a change  $\int B_y \, ds = xB_y \tan \varepsilon$  in the field integral, <sup>10815</sup> compared to the field integral through the sector magnet. In the linear approximation <sup>10816</sup> this causes a change in trajectory angle

$$
\Delta x' = \frac{1}{B\rho} \int B_y \, ds = x \frac{\tan \varepsilon}{\rho_0} \tag{14.17}
$$

 $C = \cos p\alpha$ <br>  $C = \frac{dC}{dr} = -\frac{p^2}{r^2}S$ <br>
with  $S = \frac{dC}{dr} = -\frac{p^2}{r^2}S$ <br>
with  $S = \frac{p^2}{dr} = C$ <br>  $(*)$ ,  $p = p_x = \sqrt{2 - \beta^2 - n_0/R_0}$ <br>
(b),  $p = p_y = \sqrt{n_0/R_0}$ <br>
and **14.4 Focusing**<br>
Hericle beams are maintained confined along a refere 10817 with  $B\rho$  the particle rigidity and  $\rho_0$  its trajectory curvature radius in the field  $B_0$ <sup>10818</sup> of the dipole. Vertical focusing results from the non-zero off-mid plane radial field <sup>10819</sup> component  $B_x$  in the fringe field region (Fig. 14.7): from (Maxwell's equations)<br><sup>10820</sup>  $\frac{\partial}{\partial y} \int B_x ds = \frac{\partial}{\partial x} \int B_y ds$  and Eq. 14.17 the change in trajectory angle comes out to  $\frac{1}{\sqrt{1-\frac{1}{n}}}$  tan  $\varepsilon$ 

$$
\Delta y' = \frac{1}{B\rho} \int B_x \, ds = -y \frac{\tan \varepsilon}{\rho_0} \tag{14.18}
$$

10822 A first order correction  $\psi$  to the vertical kick accounts for the fringe field extent <sup>10823</sup> (it is a second order effect for the horizontal kick):

588 14 Optical Elements and Keywords, Complements

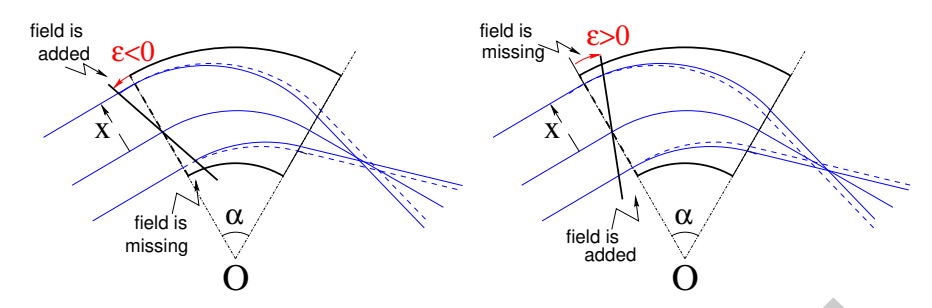

**Fig. 14.5** Left: a focusing wedge ( $\varepsilon$  < 0 by convention); opening the sector increases the horizontal focusing. Right: a defocusing wedge ( $\varepsilon > 0$ ); closing the sector decreases the horizontal focusing. The effect is the opposite in the vertical plane, opening/closing the sector decreases/increases the vertical focusing

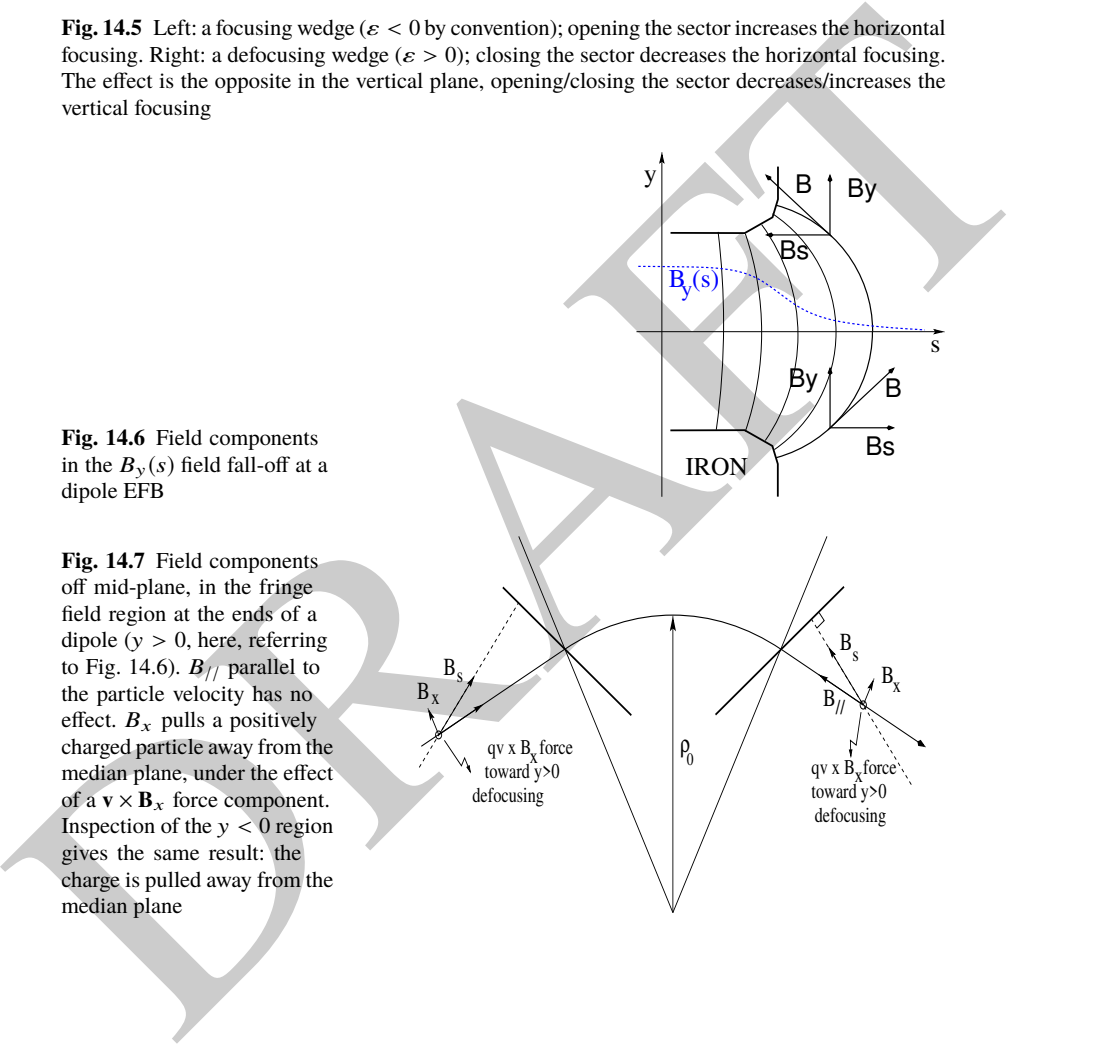

14.4 Focusing 589

$$
\Delta y' = -y \frac{\tan(\varepsilon - \psi)}{\rho_0} \tag{14.19}
$$

<sup>10824</sup> with

$$
\psi = I_1 \frac{\lambda}{\rho_0} \frac{1 + \sin^2 \varepsilon}{\cos \varepsilon} \quad \text{with} \quad I_1 = \int_{\text{edge}} \frac{B(s)(B_0 - B(s))}{\lambda B_0^2} ds \tag{14.20}
$$

 $10825$   $\lambda$  is the fringe field extent,  $I_1$  quantifies the flutter (see Sect. 4.2.1); a longer/shorter <sup>10826</sup> field fall-off (smaller/greater flutter) decreases/increases the vertical focusing.

#### <sup>10827</sup> Linear approach

<sup>10828</sup> A wedge focusing first order transport matrix writes

DRAFT *T*wedge = © « 1 0 0 0 0 0 tan ε ρ 1 0 0 0 0 0 0 1 0 0 0 0 0 − tan ε ρ 1 0 0 0 0 0 0 1 0 0 0 0 0 0 1 ª ® ® ® ® ® ® ® ¬ (14.21)

10829 Substitute  $\varepsilon - \psi$  to  $\varepsilon$  in the  $R_{43}$  coefficient, when accounting for fringe field extent  $\lambda$ .

#### <sup>10830</sup> **14.4.2 Quadrupole**

10831 Quadrupoles are the optical lenses of charged particle beams, they ensure confine- ment of the beam in the vicinity of the optical axis. Most of the time in beam lines and cyclic accelerators, guiding and focusing are separate functions, focusing is assured by quadrupoles, magnetic most frequently, possibly electrostatic at low energy.

10835 The field in quadrupole lenses results from hyperbolic equipotentials,  $V = axy$ . 10836 Pole profiles follow these equipotentials, in a  $2\pi/4$ -symmetrical arrangement for technological simplicity. technological simplicity.

## <sup>10838</sup> **14.4.2.1 Magnetic Quadrupole**

<sup>10839</sup> Magnetic quadrupoles are the optical lenses of high energy beams.

<sup>10840</sup> The theoretical field in a quadrupole can be derived from Eq. 14.8 for the scalar 10841 potential, with  $n = 2$  which yields

$$
V_2(X,Y,Z) = G(X)YZ - \frac{G''(X)}{12}(Y^2 + Z^2)YZ + \frac{G^{(4)}(X)}{384}(Y^2 + Z^2)^2YZ - \dots (14.22)
$$

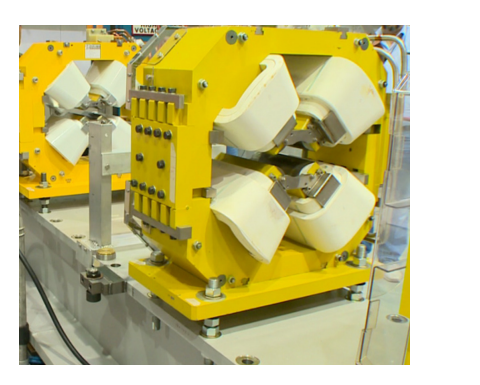

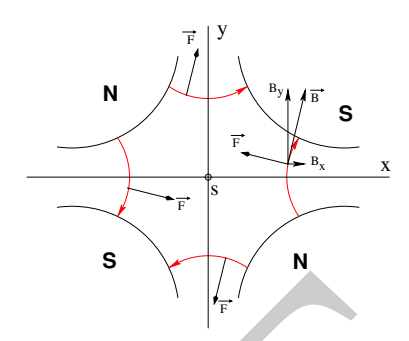

**Fig. 14.8** Left: a quadrupole magnet [11]. Right: field lines and forces (assuming positive charges moving out of the page) over the cross section of an horizontally focusing / vertically defocusing quadrupole

<sup>10842</sup> and

$$
B_X(X,Y,Z) = -\frac{\partial V_2}{\partial X} = G'(X)YZ - \frac{G''(X)}{12}(Y^2 + Z^2)YZ + \dots \quad (14.23)
$$

$$
B_Y(X,Y,Z) = -\frac{\partial V_2}{\partial Y} = \mathcal{G}(X)Z - \frac{\mathcal{G}''(X)}{12}(3Y^2 + Z^2)Z + \dots \tag{14.24}
$$

$$
B_Z(X, Y, Z) = -\frac{\partial V_2}{\partial Z} = \mathcal{G}(X)Y - \frac{\mathcal{G}''(X)}{12}(Y^2 + 3Z^2)Y + \dots \tag{14.25}
$$

 $10843$  G(*X*) is given by Eq. 14.4 whereas

$$
G_0 = \frac{B_0}{a} \qquad \text{and} \quad K = \frac{G_0}{B\rho} \tag{14.26}
$$

Fig. 148 Left: a quadrupole magnet [11]. Right: field lines and forces (assuming polative charges movies out of the page) over the cross section of an horizontally focusing y bertically defocusing<br>
materially defocusing<br> define respectively the quadrupole gradient and strength, the latter relative to the rigidity *B*ρ. The quadrupole is horizontally focusing and vertically defocusing if  $K > 0$ , and the reverse if  $K < 0$ , this is illustrated in Fig. 14.9 which shows the effect of a doublet of quadrupoles with focusing strengths of opposite signs.

#### <sup>10848</sup> Linear approach

<sup>10849</sup> The first order transport matrix of a quadrupole with length *L*, gradient *G* and 10850 strength  $K = G/B \rho$  writes

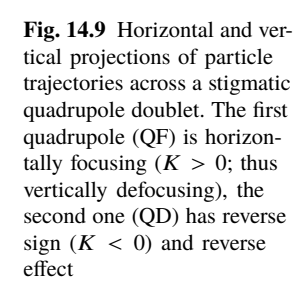

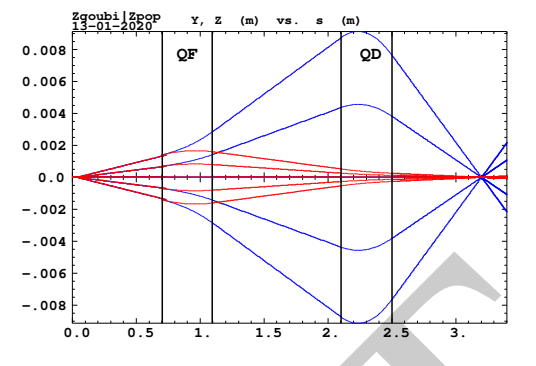

DRAFT *T*quad = © « *C*<sup>x</sup> *S*<sup>x</sup> 0 0 0 0 *C* ′ <sup>x</sup> *S* ′ <sup>x</sup> 0 0 0 0 0 0 *C*<sup>y</sup> *S*<sup>y</sup> 0 0 0 0 *C* ′ <sup>y</sup> *S* ′ <sup>y</sup> 0 0 0 0 0 0 1 *L* γ 2 0 0 0 0 0 1 ª ® ® ® ® ® ® ® ® ® with *C*<sup>x</sup> = cos *L* √ *K*;*C* ′ x = dC<sup>x</sup> dL <sup>=</sup> <sup>−</sup>*KS*<sup>x</sup> *S*<sup>x</sup> = 1 √ K sin *L* √ *K*; *S* ′ x = dS<sup>x</sup> dL <sup>=</sup> *<sup>C</sup>*<sup>x</sup> *C*<sup>y</sup> = cosh*L* √ *K*;*C* ′ y = dC<sup>y</sup> dL <sup>=</sup> *KS*<sup>y</sup> *S*<sup>y</sup> = 1 √ K sinh*L* √ *K*; *S* ′ y = dS<sup>y</sup> dL <sup>=</sup> *<sup>C</sup>*<sup>y</sup> (14.27)

<sup>10851</sup>  $K > 0$  for a focusing quadrupole (by convention, in the  $(x, x')$  plane, thus defocusing <sup>10852</sup> in the  $(y, y')$  plane). Permute the horizontal and vertical  $2 \times 2$  sub-matrices in the 10853 case of a *defocusing* quadrupole.

 $\overline{a}$ 

### <sup>10854</sup> **14.4.2.2 Electrostatic Quadrupole**

<sup>10855</sup> The hypotheses are those of Sect. 2.2.2: paraxial motion, field normal to velocity, etc. <sup>10856</sup> Take the notations of Eqs. 2.25, 2.26 for the field and potential, case of electrodes 10857 in the horizontal and vertical planes (Fig. 2.14). Electrode potential is  $\pm V/2$ , pole tip radius *a*, so that  $K = -V/2a^2$  in Eq. 2.26. The equations of motion then write

$$
\begin{bmatrix}\n\frac{d^2x}{ds^2} + K_x x = 0 \\
\frac{d^2y}{ds^2} + K_y y = 0\n\end{bmatrix}
$$
 with  $K_x = -K_y = \frac{-qV}{a^2mv^2} = \pm \frac{V}{a^2} \underbrace{\frac{1}{|E\rho|}}_{\text{electricalrigidity}}$  (14.28)

<sup>10859</sup> The transport matrix is the same as for the magnetic quadrupole, Eq. 14.27, taken <sup>10860</sup> for that *K* value.

### <sup>10861</sup> **14.4.3 Solenoid**

<sup>10862</sup> Assume a solenoid magnet with longitudinal axis (OX). In a cylindrical frame 10863 (O; X, r,  $\phi$ ), Fig. 14.10 (*r* is the radial coordinate, the angle  $\phi$  is taken in the X-10864 normal plane),  $B_{\phi}(X, r, \phi) \equiv 0$ . Take solenoid length *L*, mean coil radius  $r_0$  and an <sup>10865</sup> asymptotic field  $B_0 = \mu_0 NI/L$ , with  $NI =$  number of ampere-Turns,  $\mu_0 = 4\pi \times 10^{-7}$ . The asymptotic field value is defined by

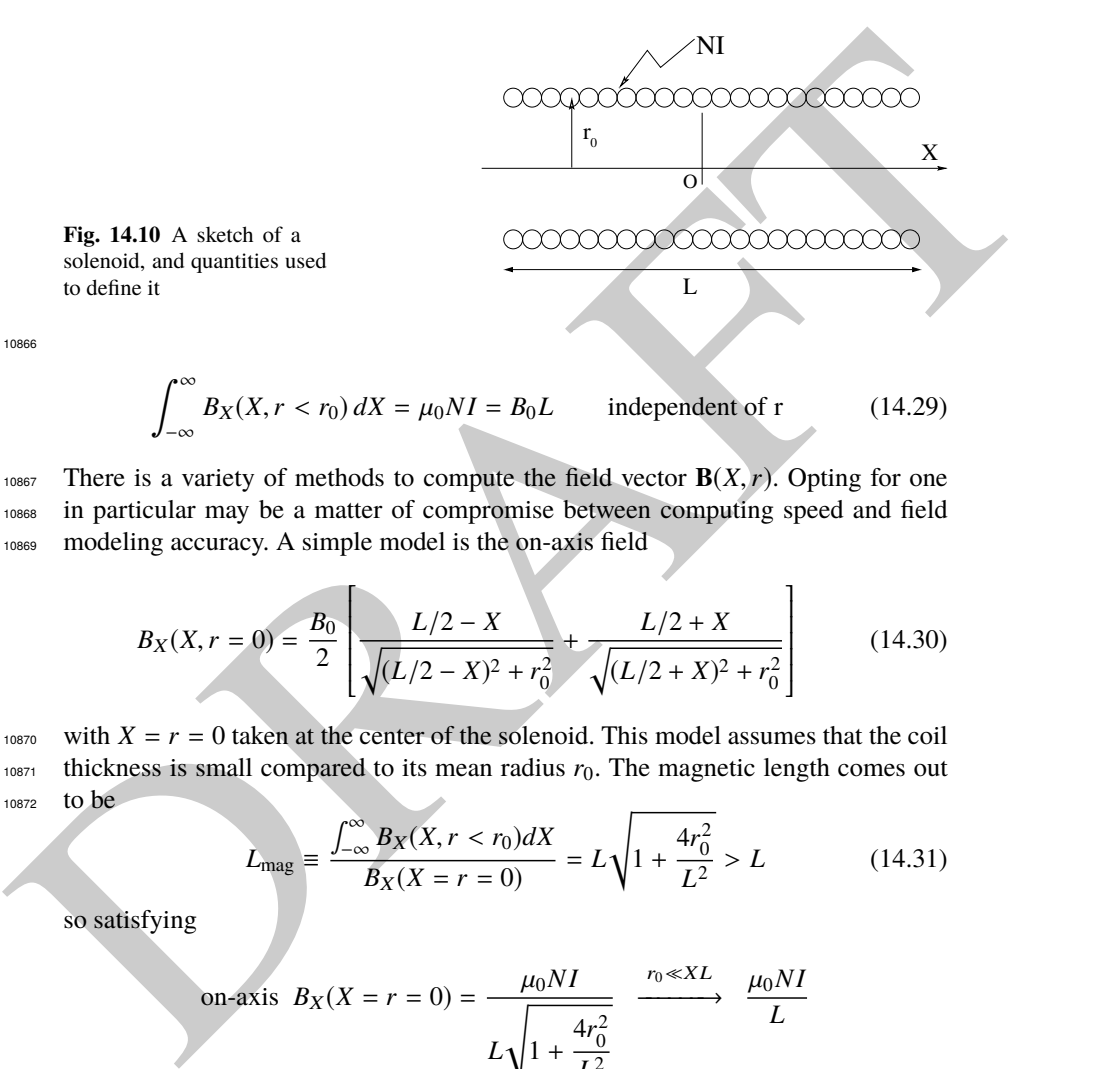

10867 There is a variety of methods to compute the field vector  $\mathbf{B}(X,r)$ . Opting for one in particular may be a matter of compromise between computing speed and field in particular may be a matter of compromise between computing speed and field <sup>10869</sup> modeling accuracy. A simple model is the on-axis field

$$
B_X(X, r = 0) = \frac{B_0}{2} \left[ \frac{L/2 - X}{\sqrt{(L/2 - X)^2 + r_0^2}} + \frac{L/2 + X}{\sqrt{(L/2 + X)^2 + r_0^2}} \right]
$$
(14.30)

10870 with  $X = r = 0$  taken at the center of the solenoid. This model assumes that the coil  $10871$  thickness is small compared to its mean radius  $r_0$ . The magnetic length comes out <sup>10872</sup> to be

$$
L_{\text{mag}} \equiv \frac{\int_{-\infty}^{\infty} B_X(X, r < r_0) dX}{B_X(X = r = 0)} = L \sqrt{1 + \frac{4r_0^2}{L^2}} > L \tag{14.31}
$$

so satisfying

on-axis 
$$
B_X(X = r = 0) = \frac{\mu_0 NI}{L\sqrt{1 + \frac{4r_0^2}{L^2}}}
$$
  $\xrightarrow{r_0 \ll XL} \frac{\mu_0 NI}{L}$ 

10873 Maxwell's equations and Taylor expansions provide the off-axis field  $\mathbf{B}(X,r) =$ <br>10874  $(B_X(X, r), B_Y(X, r))$ . One has in particular in the  $r_0 \ll XL$  limit.  $(B_X(X, r), B_Y(X, r))$ . One has in particular in the  $r_0 \ll XL$  limit,

14.4 Focusing 593

$$
B_X(X,r) = \frac{\mu_0 NI}{L} \quad \text{and} \quad B_r(X,r) = \frac{-r}{2} \frac{dB_X}{dX}
$$
 (14.32)

10875 An other way to compute the field vector  $\mathbf{B}(X,r)$  is the elliptic integrals technique 10876 developed in [12], which constructs  $B_X(X, r)$  and  $B_r(X, r)$  from respectively

$$
B_X(X,r) = \frac{\mu_0 NI}{4\pi} \frac{ck}{r} X \left[ K + \frac{r_0 - r}{2r_0} (\Pi - K) \right]
$$
(14.33)  

$$
B_r(X,r) = \mu_0 NI \frac{1}{k} \sqrt{\frac{r_0}{r}} \left[ 2(K - E) - k^2 K \right]
$$

wherein *K*, *E* and  $\Pi$  are the three complete elliptic integrals, *X* is an *X*- and *L*dependent form factor, and

$$
k = 2\sqrt{r_0 r}/\sqrt{(r_0 + r)^2 + X^2} \; ; \; \; c = 2\sqrt{r_0 r}/(r_0 + r)
$$

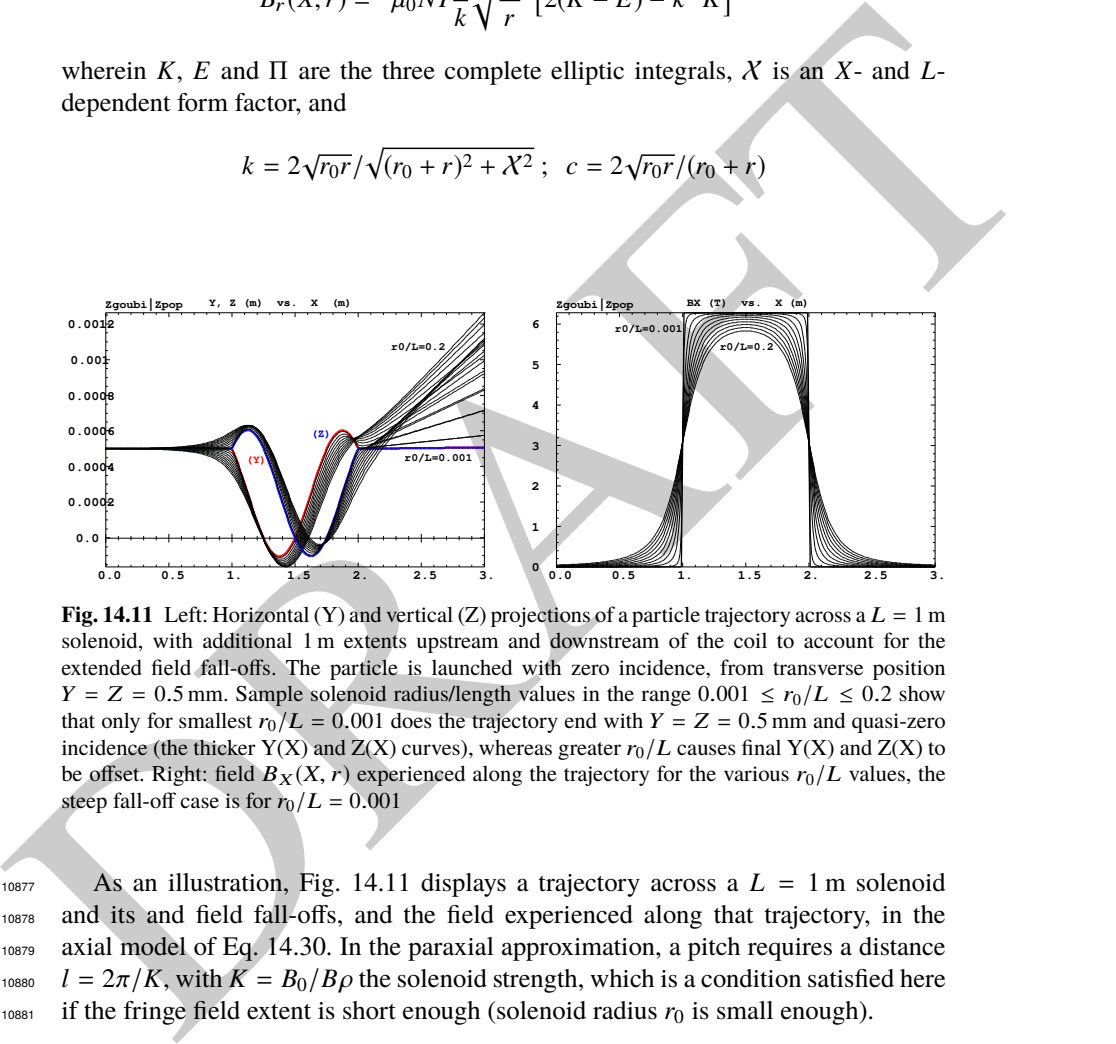

**Fig. 14.11** Left: Horizontal (Y) and vertical (Z) projections of a particle trajectory across a  $L = 1$  m solenoid, with additional 1 m extents upstream and downstream of the coil to account for the extended field fall-offs. The particle is launched with zero incidence, from transverse position  $Y = Z = 0.5$  mm. Sample solenoid radius/length values in the range  $0.001 \le r_0/L \le 0.2$  show that only for smallest  $r_0/L = 0.001$  does the trajectory end with  $Y = Z = 0.5$  mm and quasi-zero incidence (the thicker Y(X) and  $Z(X)$  curves), whereas greater  $r_0/L$  causes final Y(X) and  $Z(X)$  to be offset. Right: field  $B_X(X, r)$  experienced along the trajectory for the various  $r_0/L$  values, the steep fall-off case is for  $r_0/L = 0.001$ 

 $10877$  As an illustration, Fig. 14.11 displays a trajectory across a  $L = 1$  m solenoid <sup>10878</sup> and its and field fall-offs, and the field experienced along that trajectory, in the <sup>10879</sup> axial model of Eq. 14.30. In the paraxial approximation, a pitch requires a distance <sup>10880</sup>  $l = 2\pi/K$ , with  $K = B_0/B \rho$  the solenoid strength, which is a condition satisfied here <sup>10881</sup> if the fringe field extent is short enough (solenoid radius  $r_0$  is small enough).

#### <sup>10882</sup> Linear approach

<sup>10883</sup> The equations of motion write, to the first order in the coordinates, in respectively 10884 the central region (field  $B_s$ ) and at the ends (at  $s = s_{\text{EFR}}$ ),

$$
\begin{vmatrix} x'' - K z' = 0 \\ z'' + K x' = 0 \end{vmatrix} \text{ and } \begin{vmatrix} x'' - \frac{K}{2} z \delta(s - s_{\text{EFB}}) = 0 \\ z'' + \frac{K}{2} x \delta(s - s_{\text{EFB}}) = 0 \end{vmatrix} \tag{14.34}
$$

<sup>10885</sup> The first order transport matrix of a solenoid with length *L* writes

The first order transport matrix of a solenoid with length L writes  
\n
$$
T_{\text{self}} = \begin{pmatrix} C^2 & \frac{2}{K}SC & SC & \frac{2}{K}S^2 & 0 & 0 \\ \frac{-K}{2}SC & -\frac{2}{K}S^2 & \frac{2}{K}C & 0 & 0 \\ \frac{-K}{2}SC & -\frac{2}{K}SC & -\frac{K}{2}SC & 0 & 0 \\ \frac{K}{2}SC & -\frac{2}{K}SC & -\frac{K}{2}CC & 0 & 0 \\ 0 & 0 & 0 & 1 & \frac{L}{2} \\ 0 & 0 & 0 & 0 & 0 \end{pmatrix}
$$
\n
$$
T_{\text{self}} = \begin{pmatrix} K = \frac{B_2}{20} & K_L \\ K = \cos \frac{K_L}{2} \\ 0 & 0 & 0 \end{pmatrix}
$$
\n
$$
T_{\text{self}} = \begin{pmatrix} 14.35 \\ 16.5 \end{pmatrix}
$$
\n
$$
T_{\text{self}} = \begin{pmatrix} 14.35 \\ 0 & 0 & 0 \end{pmatrix}
$$
\n
$$
T_{\text{self}} = \begin{pmatrix} 14.5 \end{pmatrix} \text{ A solenoid rotates the decoupled axis longitudinally by an angle } \alpha = KL/2 = 14.5 \text{ Data Treatment Keywords}
$$
\n
$$
T_{\text{test}} = \begin{pmatrix} 14.5 \end{pmatrix} \text{ Data Treatment Keywords}
$$
\n
$$
T_{\text{test}} = \begin{pmatrix} 14.5 \end{pmatrix} \text{ A} = \begin{pmatrix} 14.5 \end{pmatrix} \text{ A} = \begin{pmatrix} 14.5 \end{pmatrix} \text{ A} = \begin{pmatrix} 14.5 \end{pmatrix} \text{ A} = \begin{pmatrix} 14.5 \end{pmatrix} \text{ A} = \begin{pmatrix} 14.5 \end{pmatrix} \text{ A} = \begin{pmatrix} 14.5 \end{pmatrix} \text{ A} = \begin{pmatrix} 14.5 \end{pmatrix} \text{ A} = \begin{pmatrix} 14.5 \end{pmatrix} \text{ A} = \begin{pmatrix} 14.5 \end{pmatrix} \text{ A} = \begin{pmatrix} 14.5 \end{pmatrix} \text{ A} = \begin{pmatrix} 1
$$

10886 A solenoid rotates the decoupled axis longitudinally by an angle  $\alpha = KL/2$ 10887  $B_s L/2B\rho$ .

## <sup>10888</sup> **14.5 Data Treatment Keywords**

## <sup>10889</sup> **14.5.1 Concentration Ellipse: FAISCEAU, FIT[2], MCOBJET, ...**

<sup>10890</sup> It is often useful to associate the projection of a particle bunch in the horizontal,  $10891$  vertical or longitudinal phase space with an rms phase space concentration ellipse <sup>10892</sup> (CE). Various keywords in zgoubi resort to concentration ellipses:

<sup>10893</sup> - FAISCEAU for instance prints out, in zgoubi.res, CE parameters drawn from <sup>10894</sup> particle coordinates,

<sup>10895</sup> - random particle distributions by MCOBJET are defined using CE parameters,

<sup>10896</sup> - ellipse parameters computed from CEs are possible constraints in FIT[2] pro-<sup>10897</sup> cedures.

<sup>10898</sup> Transverse phase space graphs by zpop also compute CEs.

<sup>10899</sup> The CE method is resorted to in various exercises, for instance for comparison 10900 of the ellipse parameters it gets from the *rms* matching of a bunch, with theoretical <sup>10901</sup> beam parameters derived from first order transport formalism (such as computed 10902 from rays by MATRIX, or TWISS).

 The CE method used in these various keywords and data treatment procedures is the following. Let  $z_i(s)$ ,  $z'_i(s)$  be the phase space coordinates of  $i = 1, n$  particles in a set observed at some azimuth *s* along an optical sequence. The second moments of the particle distribution are

14.5 Data Treatment Keywords 595

$$
\overline{z^2}(s) = \frac{1}{n} \sum_{i=1}^n (z_i(s) - \overline{z}(s))^2
$$
  

$$
\overline{z z'}(s) = \frac{1}{n} \sum_{i=1}^n (z_i(s) - \overline{z}(s))(z'_i(s) - \overline{z'}(s))
$$
  

$$
\overline{z'^2}(s) = \frac{1}{n} \sum_{i=1}^n (z'_i(s) - \overline{z'}(s))^2
$$
 (14.36)

10907 From these, a concentration ellipse is defined, encompassing a surface  $S_z(s)$ , with <sup>10908</sup> equation

$$
\gamma_c(s) z^2 + 2\alpha_c(s) z z' + \beta_c(s) z'^2 = S_z(s) / \pi
$$
\n(14.37)

Noting  $\Delta = \overline{z^2}(s) \overline{z'^2}(s) - \overline{z z'}^2(s)$ , the ellipse parameters write

$$
\gamma_c(s) = \frac{\overline{z'^2}(s)}{\sqrt{\Delta}}, \quad \alpha_c(s) = -\frac{\overline{z}\overline{z'}(s)}{\sqrt{\Delta}}, \quad \beta_c(s) = \frac{\overline{z^2}(s)}{\sqrt{\Delta}}, \quad S_z(s) = 4\pi\sqrt{\Delta} \quad (14.38)
$$

10910 With these conventions, the *rms* values of the *z* and *z'* projected densities satisfy

$$
\sigma_z = \sqrt{\beta_z \frac{S_z}{\pi}} \quad \text{and} \quad \sigma_{z'} = \sqrt{\gamma_z \frac{S_z}{\pi}}
$$
 (14.39)

## <sup>10911</sup> **14.5.2 Transport Coefficients: MATRIX, OPTICS, TWISS, etc.**

10912 Zgoubi does not know about matrix transport, it does not define optical elements by a transport matrix, it defines them by electrostatic and/or magnetic fields in space (and time possibly). Well, except for a couple of optical elements, for instance TRANSMAT, which pushes particle coordinates using a matrix, or SEPARA, an analytical mapping through a Wien filter. Zgoubi does not transport particles using matrix products either, it does that by numerical integration of Lorentz force equation through these **E** and/or **B** fields.

From these, a concentration ellipse is defined, encompassing a surface  $S_x(s)$ , with<br>
now equation<br>  $\gamma_c(s)z^2 + 2\alpha_c(s)z^2 + \beta_c(s)z^2 = S_z(s)/\pi$  (14.37)<br>  $\gamma_c(s) = \frac{z^2(s)}{\sqrt{\Delta}}$ ,  $\alpha_c(s) = \frac{z^2(s)}{\sqrt{\Delta}}$ , the ellipse parameters write<br> However it is often useful to dispose of a matrix representation of an optical element or a beam line, or of paraxial parameters drawn from the first or second order one-turn mapping of a ring accelerator. Several commands in zgoubi perform the required treatment to derive these informations from particle coordinates. Examples are MATRIX: computation of matrix transport coefficients up to 3rd order, from initial and current coordinates of a particle sample. OPTICS transports a beam matrix, given its initial value using OBJET[KOBJ=5.1] (see Sect. 14.5.2.2). TWISS derives a periodic beam matrix from a 1-turn mapping of a periodic sequence, and transports it from end to end so generating the optical functions along the sequence (Sects. 14.5.2.2, 14.5.2.3).

<sup>10929</sup> These capabilities are resorted to in the exercises. It may be required for instance <sup>10930</sup> to compare transport coefficients derived from raytracing, with the matrix model  of the optical element(s) concerned. Or to compute a periodic beam matrix in a periodic optical sequence, this is how betatron functions are produced, often for the mere purpose of comparisons with matrix code outcomes, or with expectations from analytical models.

#### <sup>10935</sup> **14.5.2.1 Coordinate Transport**

was which can be described with simple functions: parabile, sinusoidal or hyperbolic.<br>
was which can be described with simple functions: parabile, sinusoidal or hyperbolic.<br>
was harvor as transport victiniques are part of <sup>10936</sup> In the Gauss approximation (i.e., trajectory angle θ ∼ sin θ), particles follow paths <sup>10937</sup> which can be described with simple functions: parabolic, sinusoidal or hyperbolic. <sup>10938</sup> A consequence is that a string of optical elements, and coordinate transport through <sup>10939</sup> the latter, can be handled with a simple mathematics toolbox. Taylor expansion (also known as transport) techniques are part of it, whereby a coordinate excursion  $v_{2i}$ 10940 (with index  $i = 1 \rightarrow 6$  standing for *x*, *x'*, *y*, *y'*, *δs* or  $\delta p/p$ ) from some reference trajectory at a location  $s_2$  along the line is obtained from the excursions  $v_{1i}$  at an <sup>10943</sup> upstream location *s*1, via

$$
v_{2i} = \sum_{j=1}^{6} R_{ij} v_{1j} + \sum_{j,k=1}^{6} T_{ijk} v_{1j} v_{1k} + \sum_{j,k,l=1}^{6} v_{1ijkl} v_{1j} v_{1k} v_{1l} + \dots \qquad (14.40)
$$

<sup>10944</sup> This Taylor development can be written under matrix form, for instance to the first <sup>10945</sup> order in the coordinates, for non-coupled motion,

$$
\begin{pmatrix} x \\ x' \\ y \\ y' \\ \delta s \\ \delta p/p \end{pmatrix} = \begin{pmatrix} T_{11} T_{12} & 0 & 0 & 0 & T_{16} \\ T_{21} T_{22} & 0 & 0 & 0 & T_{26} \\ 0 & 0 & T_{33} T_{34} & 0 & T_{36} \\ 0 & 0 & T_{43} T_{44} & 0 & T_{46} \\ 0 & 0 & 0 & 0 & T_{55} T_{56} \\ 0 & 0 & 0 & 0 & T_{65} T_{66} \end{pmatrix} \begin{pmatrix} x \\ x' \\ y' \\ y' \\ \delta s \\ \delta p/p \end{pmatrix} = T(s_2 \leftarrow s_1) \begin{pmatrix} x \\ x' \\ y' \\ y' \\ \delta s \\ \delta p/p \end{pmatrix}
$$
(14.41)

 These are the quantities which such keywords as MATRIX [1, cf. Sect. 6.5] and 10947 OPTICS  $[1, cf. Sect. 6.4]$  compute, from particle coordinates. Most of the time they are resorted to for mere comparison with theoretical matrices such as recalled in Sects. 14.2-14.4.

#### <sup>10950</sup> **14.5.2.2 Beam Matrix**

 OPTICS and TWISS keywords cause the transport of a beam matrix. The former requires initial beam ellipse parameters: these are provided as part of the initial object definition, by OBJET. The latter first derives a periodic beam matrix from initial and final particle coordinates resulting from raytracing throughout an optical sequence. Basic principles are recalled here, regarding the way these keywords work in zgoubi. They are resorted to quite often in the exercises.

#### 14.5 Data Treatment Keywords 597

<sup>10957</sup> In the linear approximation, the transverse phase space ellipse associated with a <sup>10958</sup> particle distribution (for instance, the concentration ellipse, Sect. 14.5.1) is written <sup>10959</sup> (with *z* standing for indifferently *x* or y)

$$
\gamma_z(s)z^2 + 2\alpha_z(s)zz' + \beta_z(s)z'^2 = \frac{\varepsilon_z}{\pi}
$$
\n(14.42)

<sup>10960</sup> in which the ellipse parameters

$$
\beta_z(s), \ \alpha_z(s) = -\frac{1}{2} \frac{d\beta_z}{ds}, \ \gamma_z(s) = \frac{1 + \alpha^2}{\beta_z}
$$
\n(14.43)

 $p_z(s)$ ,  $\alpha_z(s) = -\frac{\gamma}{2} \frac{1}{ds}$ ,  $\gamma_z(s) = \frac{\gamma}{2}$  (14.43)<br>
was are functions of the observation location *s* along the optical sequence. The surface<br>
near  $\varepsilon_z$  of the ellipse has invariant fire beam travels in magnetic f are functions of the observation location *s* along the optical sequence. The surface  $\varepsilon_z$  of the ellipse is an invariant if the beam travels in magnetic fields, however field non-linearities, phase space dilution, etc. may distort the distribution and change the surface of its rms matching concentration ellipse. In the presence of acceleration or 10965 deceleration the invariant quantity is  $\beta \gamma \varepsilon_z$  instead, with  $\beta = v/c$  and  $\gamma$  the Lorentz relativistic factor.

<sup>10967</sup> The ellipse Eq. 14.42 can be written under the matrix form

$$
[z, z'] \sigma_z(s) \begin{bmatrix} z \\ z' \end{bmatrix} = \mathbf{1}
$$
 (14.44)

10968 with  $\sigma_z$  the beam matrix:

$$
\sigma_z = \frac{\varepsilon_z}{\pi} \begin{pmatrix} \beta_z(s) & -\alpha_z(s) \\ -\alpha_z(s) & \gamma_z(s) \end{pmatrix}
$$
 (14.45)

10969 The ellipse parameters can be transported from  $s_1$  to  $s_2$  using

$$
\sigma_{z,2} = T \sigma_{z,1} \tilde{T} \tag{14.46}
$$

with  $T = T(s_2 \leftarrow s_1)$  the transport matrix (Eq. 14.41) and  $\tilde{T}$  its transposed. This can <sup>10971</sup> also be written under the form

$$
\begin{pmatrix} \beta_{z} \\ \alpha_{z} \\ \gamma_{z} \end{pmatrix}_{2} = \begin{pmatrix} T_{11}^{2} & -2T_{11}T_{12} & T_{12}^{2} \\ -T_{11}T_{21} & T_{21}T_{12} + T_{11}T_{22} & -T_{12}T_{22} \\ T_{21}^{2} & -2T_{21}T_{22} & T_{22}^{2} \end{pmatrix}_{s_{2} \leftarrow s_{1}} \begin{pmatrix} \beta_{z} \\ \alpha_{z} \\ \gamma_{z} \end{pmatrix}_{1}
$$
 (14.47)

10972 (subscripts 1, 2 normally hold for horizontal plane motion,  $z = x$ : change to 3, 4 10973 for vertical motion,  $z = y$ ). This beam matrix formalism can be extended to the 10974 longitudinal phase space and coordinates  $(\delta s, \delta p/p)$ . Thus a  $6 \times 6$  beam matrix can <sup>10975</sup> be defined,

598 14 Optical Elements and Keywords, Complements

$$
\sigma = \begin{pmatrix}\n\sigma_{11} & \sigma_{12} & 0 & 0 & 0 & \sigma_{16} \\
\sigma_{21} & \sigma_{22} & 0 & 0 & 0 & \sigma_{26} \\
0 & 0 & \sigma_{33} & \sigma_{34} & 0 & \sigma_{36} \\
0 & 0 & \sigma_{43} & \sigma_{44} & 0 & \sigma_{46} \\
0 & 0 & 0 & 0 & \sigma_{55} & \sigma_{56} \\
0 & 0 & 0 & 0 & \sigma_{65} & \sigma_{66}\n\end{pmatrix}
$$
\n(14.48)

<sup>10976</sup> This can be generalized to non-zero anti-diagonal terms, if motions are coupled.

## <sup>10977</sup> **14.5.2.3 Periodic Structures**

<sup>10978</sup> In the hypothesis of an *S*- periodic structure: a long beam line with repeating pattern, <sup>10979</sup> a cyclic accelerator, transverse motion stability requires the transport matrix over a 10980 period, from  $s$  to  $s + S$  to satisfy

$$
[T_{ij}](s + S \leftarrow s) = I \cos \mu + J \sin \mu \tag{14.49}
$$

where  $\mu =$  / <sup>10981</sup> where  $\mu = \int_{(S)} ds/\beta$  is the betatron phase advance over the period (independent of <sup>10982</sup> the origin),

$$
I = \begin{pmatrix} 1 & 0 \\ 0 & 1 \end{pmatrix}
$$
 is the identity matrix,  $J = \begin{pmatrix} \alpha_z(s) & \beta_z(s) \\ -\gamma_z(s) & -\alpha_z(s) \end{pmatrix}$  (and  $J^2 = -I$ ) (14.50)

### <sup>10983</sup> **14.6 Exercises**

## <sup>10984</sup> **14.1 Magnetic Sector Dipole**

<sup>10985</sup> Solution: page 599.

www. **14.5.2.3 Periodic Structures**<br>
uses In the hypothesis of an *S*-periodic structure: a long beam line with repeating pattern,<br>
uses a cyclic accelerator, transverse motion stability requires the transport matrix over 10986 (a) Simulate a  $\rho = 0.5$  m radius,  $\alpha = 60$  degree sector dipole with n=-0.6 field <sup>10987</sup> index, in both cases of hard edge and of soft fall-off fringe field model. Find the reference arc, such that  $\int_{\text{arc}} B ds = BL$  with *L* the arc length in the hard-edge model <sup>10989</sup> and B the field along that arc.

10990 Make sure that the reference arc has the expected length.

<sup>10991</sup> Produce the field along the reference arc, for a few different values of the fringe-<sup>10992</sup> field extent.

<sup>10993</sup> (b) A possible check of the first order: OBJET[KOBJ=5], MATRIX[IORD=1,IFOC=0] <sup>10994</sup> can be used to compute the transport matrix from the rays. Compare what it gives <sup>10995</sup> with theory.

<sup>10996</sup> (c) Consider a sector dipole with parallel gap, uniform field. Show the well known <sup>10997</sup> geometrical property of point-to-point focusing represented in Fig. 14.12.

Produce the aberration curve  $x'(x)$  in the horizontal phase-space at the image <sup>10999</sup> plane.

<sup>11000</sup> Test the convergence of the numerical solution versus integration step size.

14.7 Solutions of Exercises of Chapter 3: Optical Elements and Keywords, Complements 599

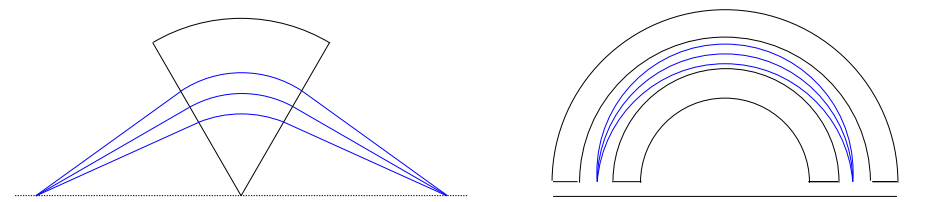

Fig. 14.12 Symmetric point to point focusing, case of a 60 deg or a 180 deg sector dipole

- (d) Transport a proton along the reference axis, injected with its spin tangent to
- the axis. Compare spin rotation with theory.
- Test the convergence of the numerical solution versus integration step size.

### **14.2 Quadrupole Doublet**

Solution: page 604.

11006 Reproduce Fig. 14.9.

#### **14.3 Solenoid**

Solution: page 605.

An introduction to SOLENOID.

 (a) Reproduce Fig. 14.11. Use both field models of Eqs. 14.30, 14.33 and compare their outcomes, including the first order paraxial transport matrices, and some higher order coefficients as well (computed from in and out trajectory coordinates).

 (b) Compare final coordinates in (a) with outcomes from the first order transport formalism (Sect. 14.4.3).

(a) Transport a proton along the reference axis, injected with its spin famgent to<br>wall the axis. Compare spin rotation with theory,<br>The Theorem (Fig. 14.9).<br>The Columbic Pape 605.<br>In the convergence of the numerical solu 11015 (c) Make a 1-dimensional (on-axis) field map of a  $r_0 = 10$  cm,  $L = 1$  m solenoid 11016 (namely, a map  $B_{X,i}(X_i)$  of the field at the nodes of a X-mesh with mesh size  $X_{i+1} - X_i$ ). Reproduce the trajectory in (a) (case  $r_0 = 10 \text{ cm}$ ) using that field map,<br>11018 with the keyword BREVOL. Check the convergence of the final particle coordinates. with the keyword BREVOL. Check the convergence of the final particle coordinates, using the field map, depending on the mesh size.

## **14.7 Solutions of Exercises of Chapter 3: Optical Elements and Keywords, Complements**

### **14.1 Magnetic Sector Dipole**

DIPOLE input data.

11024 (a) A simulation of a  $\rho = 0.5$  m radius, 60 degree sector dipole with n=-0.6 field index, in the hard-edge field model, is given in Tab. 14.1. A simulation which includes fringe fields is given in Tab. 14.2.

11027 A major difference between the two is in the angular extent of the field domain, AT, in order to allow encompassing the fringe field extents, however there is more, as follows.

600 14 Optical Elements and Keywords, Complements

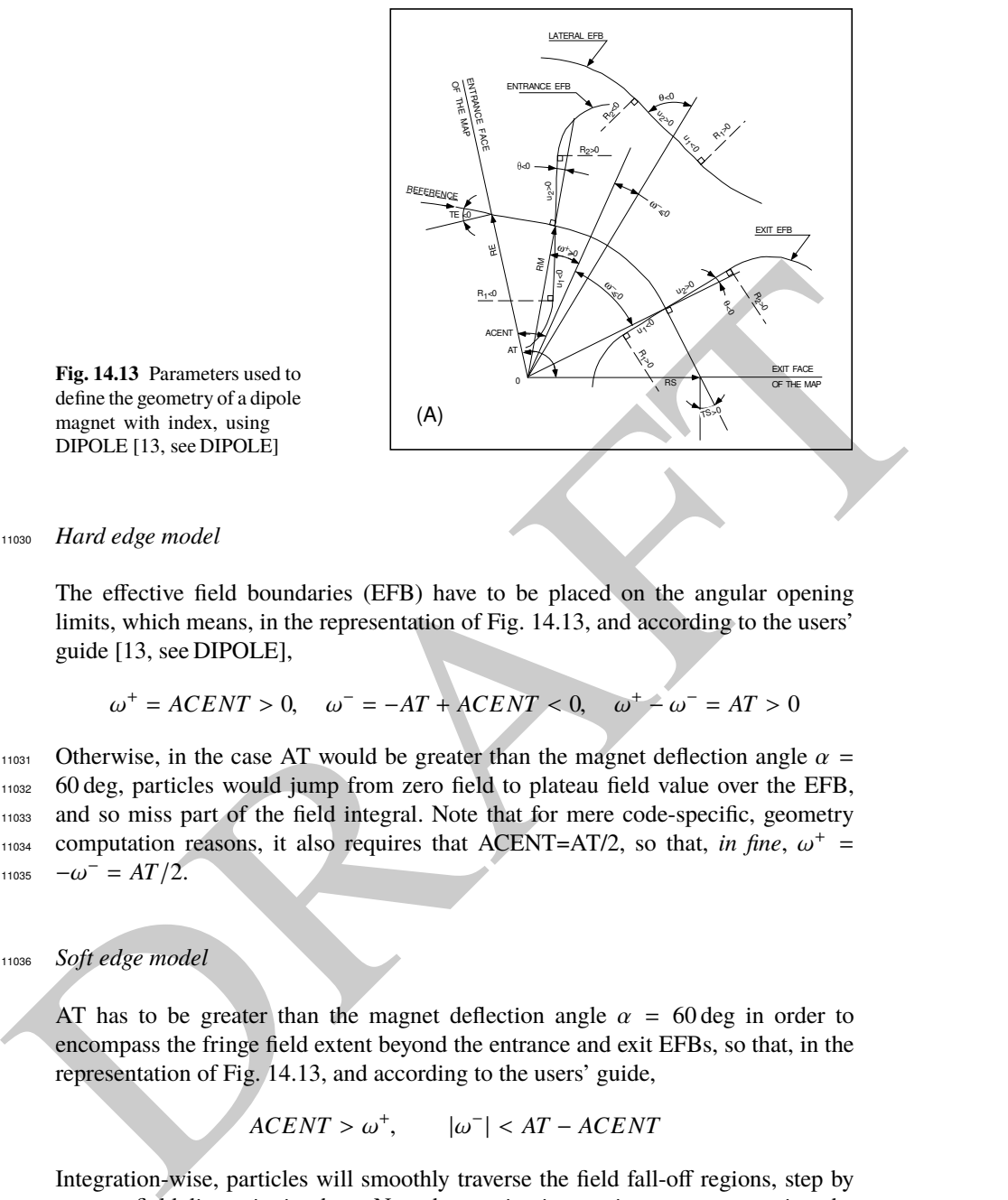

**Fig. 14.13** Parameters used to define the geometry of a dipole magnet with index, using DIPOLE [13, see DIPOLE]

<sup>11030</sup> Hard edge model

The effective field boundaries (EFB) have to be placed on the angular opening limits, which means, in the representation of Fig. 14.13, and according to the users' guide [13, see DIPOLE],

$$
\omega^+ = ACENT > 0, \quad \omega^- = -AT + ACENT < 0, \quad \omega^+ - \omega^- = AT > 0
$$

11031 Otherwise, in the case AT would be greater than the magnet deflection angle  $\alpha$  = <sup>11032</sup> 60 deg, particles would jump from zero field to plateau field value over the EFB, <sup>11033</sup> and so miss part of the field integral. Note that for mere code-specific, geometry <sup>11034</sup> computation reasons, it also requires that ACENT=AT/2, so that, in fine,  $\omega^+$  =  $11035 - \omega^{-} = AT/2.$ 

#### <sup>11036</sup> Soft edge model

AT has to be greater than the magnet deflection angle  $\alpha = 60 \text{ deg in order to}$ encompass the fringe field extent beyond the entrance and exit EFBs, so that, in the representation of Fig. 14.13, and according to the users' guide,

$$
ACENT > \omega^+, \qquad |\omega^-| < AT - ACENT
$$

Integration-wise, particles will smoothly traverse the field fall-off regions, step by step, no field discontinuity there. Note that motion integration accuracy requires the step size to be small enough, compared to the fringe field extent. In the notations of Fig. 14.13, the resulting additional optical axis lengths  $l_E$  and  $l_S$  within the AT sector, on entrance and exit side respectively, to account for the field fall-offs, write

14.7 Solutions of Exercises of Chapter 3: Optical Elements and Keywords, Complements 601

$$
l_E = RM \times \tan(ACENT - \omega^+), \qquad l_S = RM \times \tan[AT - (ACENT - \omega^-)]
$$

Checking back one fortunately finds

$$
\underbrace{\text{atan}\left(\frac{l_E}{RM}\right)}_{\text{entrance}} + \underbrace{\omega^+ - \omega^-}_{\text{magnet body}} + \underbrace{\text{atan}\left(\frac{l_S}{RM}\right)}_{\text{exit}} = AT
$$
\n
$$
\underbrace{\text{intra}}_{\text{stringe field}}
$$

It also results from the fringe field modeling that the reference trajectory (which is ideally the trajectory incordines with R=RM in the beaty of the magnet) enters<br>the AT sector at radius RE, with an incidence TE. These It also results from the fringe field modeling that the reference trajectory (which is ideally the trajectory that coincides with R=RM in the body of the magnet) enters the AT sector at radius RE, with an incidence TE. These two quantities have to be accounted for in setting the entrance and exit reference frames, however this is user's matter, regarding the choice of reference frames: most often (in synchrotron rings for instance) the reference curve is  $R=RM$ , so that Y and T coordinates of the reference particle are zero (the moving frame has its origin at the origin of the polar frame in which the field is defined, and rotates with the particle, clockwise in Fig. 14.13 representation). Thus, one has to set

$$
TE = -(ACENT - \omega^+) < 0, \qquad RE = RM / \cos TE
$$

Note that, because of the small deflection due to fringe fields, RS and TS need be adjusted if the DIPOLE process has to end up with the reference particle featuring zero Y and T coordinates. Expectedly, that would be satisfied with RS and TS values near

$$
TS = AT - (ACENT - \omega^{-}) > 0, \qquad RS = RM/\cos TS
$$

The radius *R* of the reference arc, such that  $\int_{\text{arc}} B ds = BL$  with *L* the arc length in 11038 the hard-edge model, has to be found. Same thing for the arcs at  $\pm 0.1\%$  momentum <sup>11039</sup> offset. FIT can be used for that.

<sup>11040</sup> (b) First order transport.

<sup>11041</sup> This is left to the reader. Theoretical matrices are given in Eqs. 14.6, 14.7. <sup>11042</sup> Refer to exercises in earlier chapters, such comparison is often performed.

<sup>11043</sup> (c) Point-to-point focusing.

<sup>11044</sup> The hard-edge model DIPOLE of Tab. 14.1 can be used, with the following modifications and addenda in order to simulate the symmetric 60deg sector and ´ <sup>11045</sup> <sup>11046</sup> drifts configuration of Fig. 14.12:

<sup>11047</sup> - add OBJET[KOBJ=1,IMAX=41] so to generate 41 particles launched with <sup>11048</sup> *T*<sup>0</sup> ∈ [−20, 20] mrad, like so:

<sup>11049</sup> 'OBJET'

<sup>11050</sup> 64.62444403717985 11051 1

<sup>11052</sup> 1 41 1 1 1 1

<sup>11053</sup> 0. 1. 0. 0. 0. 0.

**Table 14.1** Input data file: definition of a dipole with index in the hard-edge field model. Definition of the [#S\_60dSectDip\_hardE:#E\_60dSectDip\_hardE] segment, mostly for the purpose of possible further INCLUDE. This file is used under the name sectorDIP\_hardE.inc in subsequent exercises

```
! File sectorDIP.inc (hard-edege, here)
MARKER' #S_60dSectDip_hardE ! Label should not exceed 20 characters."<br>'DIPOLE' !<br>2 ! IL=2, only purpose is to log trajectories to zgoubi.plt, for further plotting.
60. 50. ! Sector angle AT; reference radius RM.
30. 5. -0.6 0. 0. ! Reference azimuthal angle ACN; BM field at RM; indices, N=-0.6 at RM=50cm.
0. 0. ! EFB 1 is hard-edge,
                                                               % . ETB I IS mard-edge only possible with sector magnet.
30. 0. 1.E6 -1.E6 1.E6 1.E6
0. 0.<br>4 .1455 2.2670 -.6395 1.1558 0.0.0.<br>-30.0. 1.E6 -1.E6 1.E6 1.E6
0. 0. ! EFB 3 (unused).
0 0. 0. 0. 0. 0. 0. 0.
0. 0. 1.E6 -1.E6 1.E6 1.E6 0.
\frac{4}{0.5} 10.
  5 ! Integration step size. The smaller, the more accurately the orbits close.<br>
0.0.0.0.0.0.0.0.0.1.html RE, TE, RS, TS.<br>
20 Engrationing RE, TE, RS, TS.<br>
20 Engration: Label should not exceed 20 characters.
2 0. 0. 0. 0. ! Magnet positioning RE, TE, RS, TS.
'MARKER' #E_60dSectDip_hardE ! Label should not exceed 20 characters.
'END'
```
**Table 14.2** Input data file: definition of a dipole with index in the soft-edge field model. The field extent in the Enge model (Eq. 14.11) is taken to be  $g = 5$  cm ( $\lambda_E = \lambda_S = g$  in Users' Guide's notations), so subtended by an angle atan( $g/RM$ ) = 5.71059 deg, thus well comprised in a 10 deg angular aperture. ACENT value is free, 30 deg as adopted here is arbitrary, it is just left to the value it was given in the hard edge settings (Tab. 14.1). This input includes the definition of the [#S\_60dSectDip\_softE:#E\_60dSectDip\_softE] segment. This file is used under the name sectorDIP\_softE.inc in subsequent exercises

```
EXAMPLE 1247 a 620, the two states is a computer of the state of the state of the state of the state of the state of the state of the state of the state of the state of the state of the state of the state of the state o
                         ! File sectorDIP.inc (soft-edege, here)<br>'MARKER' #S_60dSectDip_softE
                         MARKER' #S_60dSectDip_softE<br>"DIPOLE' | Label should not exceed 20 characters."<br>"DIPOLE' | IL=2, only purpose is to log trajectories to zogowns.plt, for further plotting.<br>20 | Sector angle AT=60 deg deflection+2°10deg for f
                         30. 5. –0.6 0. 0. ∣ Reference angle ACENT (arbitrary value); field at RM; indices, N=-0.6 at RM=50cm.<br>5. 0. ⊥ Entry EFB: lambda-gap=5 cm, well comprised in RM*tan(10deg)=; same gap at all R -> nappa=0.<br>4. 1455 2.2670 – .6
                         5. 0. ! Exit EFB: lambda~gap=5 cm, well comprised in RM*tan(10deg)=; same gap at all R -> nappa=0.
4 .1455 2.2670 -.6395 1.1558 0. 0. 0. ! Enge coefficients at exit.
-40. 0. 1.E6 -1.E6 1.E6 1.E6 ! omega^- =-40 deg from ACENT leaves 10deg room (8.8cm) for exit fringe.
0. 0. ! EFB 3 (unused).
                        \begin{matrix} 0 & 0. & 0. & 0. & 0. & 0. & 0. & 0. \\ 0. & 0. & 1. & \text{E6} & -1. & \text{E6} & 1. & \text{E6} & 1. & \text{E6} & 0. & 0. & 0. & 0. \end{matrix}1.E6 - 1.E6 1.E6 1.E6 0.
                        \begin{array}{cc} 4 & 10 \\ 0 & 5 \end{array}0.5 1 Integration step size. The smaller, the more accurately the orbits close.<br>2 0.0.0.0 1 Magnet positioning RE. TE. RS. TS.
                         2 0. 0. 0. 0. ! Magnet positioning RE, TE, RS, TS.
'MARKER' #E_60dSectDip_softE ! Label should not exceed 20 characters.
                         'REBELOTE'
```
<sup>11054</sup> 50. 0. 0. 0. 0. 3.8685052339

'END'

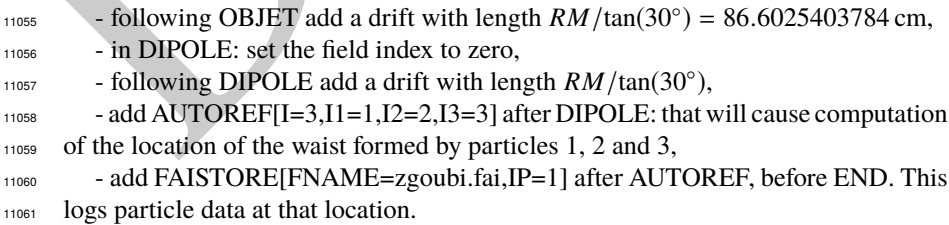

<sup>11062</sup> In the execution listing zgoubi.res one finds:

**Table 14.3** Input data file: find closed orbits, using FIT or FIT2, and log stepwise data in zgoubi.plt. Closed orbits are found for the reference particle (a particle with rigidity  $B\rho =$  $5_{\text{[KG]}} \times 50_{\text{[cm]}} \text{kG cm}$  and for particles with  $\pm \delta p/p$  momentum offset. FIT starts with initial  $Y_0$  radius values resulting from a hard edge model, i.e.,  $Y_0 = B\rho/B = 250_{kG \, cm}/5_{kG}$  and ±0.1%. This file produces the field along these trajectories, an effect of DIPOLE[IL=2]. The [#S\_60dSectDip\_softE:#E\_60dSectDip\_softE] segment of Tab. 14.2 is INCLUDEd; simply substitute [#S\_60dSectDip\_hardE:#E\_60dSectDip\_hardE] (as defined in Tab. 14.1) to work with the hard edge model instead

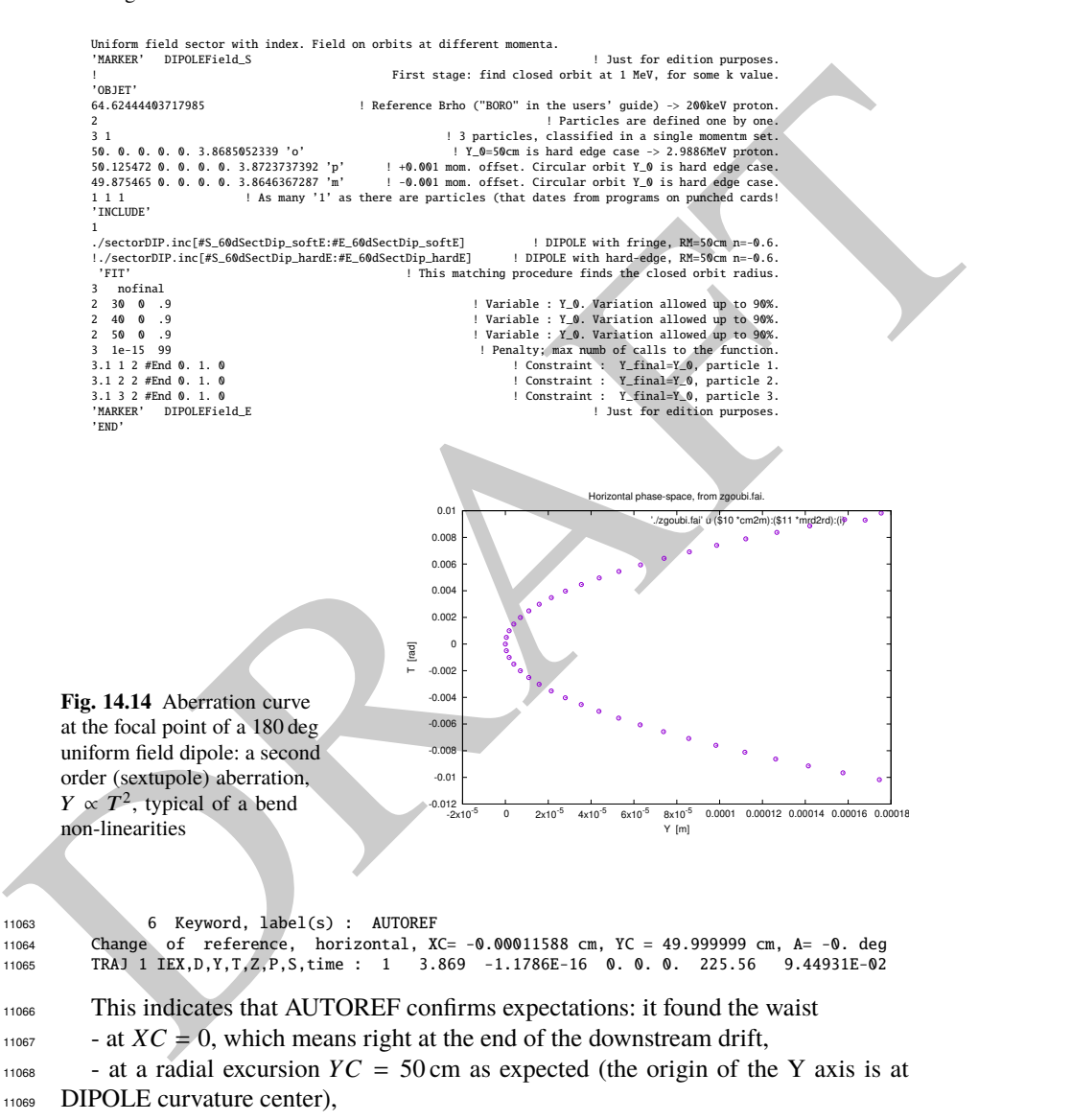

11070 - with the reference frame X axis at an angle  $A = 0$  to particle 1 direction of <sup>11071</sup> motion.

<sup>11072</sup> QED.

<sup>11073</sup> The following gnuplot script can be used to print the horizontal phase space  $T(Y)$  at the image plane (Fig. 14.14) at the image plane (Fig.  $14.14$ )

```
11075 cm2m = 1e-2; mrd2rd = 1e-3
11076 plot './zgoubi.fai' u ($10 *cm2m):($11 *mrd2rd) w p ps .9 pt ; pause 2
```
In the case of an  $\sigma = 180 \text{ deg}$  diplote, the previous input data lie can be used.<br>
used changing DIPOLE angles to AT =  $\omega^* = \omega^- = 180 \text{ deg}$  with for instance  $\omega^* = \omega^- = 90 \text{ deg}$ . Remove the drills in order to obtain the 11077 In the case of an  $\alpha = 180$  deg dipole, the previous input data file can be used, the changing DIPOLE angles to  $AT = \omega^+ - \omega^- = 180 \text{ deg with for instance } \omega^+ =$ <sup>11079</sup>  $-\omega$ <sup>-</sup> = 90 deg. Remove the drifts in order to obtain the 180 deg sector configuration <sup>11080</sup> of Fig. 14.12.

### <sup>11081</sup> Step size:

<sup>11082</sup> The method is the same as in exercise 2.2 (b), case of a toroidal condenser, which <sup>11083</sup> can be referred to.

<sup>11084</sup> (d) Spin precession.

11085 Add SPNTRK[KSO=1] at the beginning of the input data file to track spin, starting <sup>11086</sup> aligned on the *X* axis. Tracking spin also requires PARTICUL, in order to define <sup>11087</sup> particle's mass, charge and anomalous magnetic moment.

11088 The theoretical value of the spin precession angle in the moving frame is  $G\gamma\alpha$ 11089 (Eq. 3.32), with  $\alpha = \pi/3$  or  $\alpha = \pi$  in the previous two deflection cases considered. <sup>11090</sup> This is the value which the stepwise integration produces.

<sup>11091</sup> **14.2 Quadrupole Doublet**

<sup>11092</sup> The input data file for this problem is given in Tab. 14.4.

**Table 14.4** Input data file: a double-focus quadrupole doublet

```
The main \frac{1}{2}<br>
\frac{1}{2}<br>
\frac{1}{2}<br>
\frac{1}{2}<br>
\frac{1}{2}<br>
\frac{1}{2}<br>
\frac{1}{2}<br>
\frac{1}{2}<br>
\frac{1}{2}<br>
\frac{1}{2}<br>
\frac{1}{2}<br>
\frac{1}{2}<br>
\frac{1}{2}<br>
\frac{1}{2}<br>
\frac{1}{2}<br>
\frac{1}{2}<br>
\frac{1}{2}<br>
\frac{1}{2}<br>
\frac{1}{2}<br>
\frac100 particles on an ellipse, through drift
'OBJET'
                    1000.
                    2
                    9 1<br>
9. 0. 0. 0. 0. 1. 'o'<br>
0. 2. 0. 0. 0. 1. 'o'<br>
0. 2. 0. 0. 0. 1. 'c'<br>
0. 2. 0. 0. 0. 1. 'd'<br>
0. 0. 0. -1. 0. 1. 'f'<br>
0. 0. 0. -1. 0. 1. 'f'<br>
0. 0. 0. -2. 0. 1. 'h'<br>
0. 0. 0. -2. 0. 1. 'h'
                    1 1 1 1 1 1 1 1 1 1
'FAISCEAU'
                    'MARKER' dum .plt
                    'DRIFT'
70. split 100 2
'QUADRUPO' QF
                    2
40. 10. 4.7907188 ! 11.1111
                    0. 0.
6 .1122 6.2671 -1.4982 3.5882 -2.1209 1.723
                    0.0.
                       6 .1122 6.2671 -1.4982 3.5882 -2.1209 1.723
                    1.
1 0 0 0
                    'DRIFT'
                    100. split 100 2
'QUADRUPO' QD
                    2
                    40. 10. -4.7907188 ! -11.1111
                    0. 0.
6 .1122 6.2671 -1.4982 3.5882 -2.1209 1.723
                    0.0.
                       6 .1122 6.2671 -1.4982 3.5882 -2.1209 1.723
                    1.
1 0 0 0
                    'DRIFT'
                    70. split 100 2
'MARKER' dum .plt
'FAISCEAU'
                    ! 'FIT' ! This FIT procedure
! 2 ! varies QF and QD fields so to get
                                                                ! common focus point in both planes, 3.2 meters downstream of the object.
                    ! 2<br>! 5 12 0 .4<br>! 7 12 0 .4
                    ! 4 1E-15
! 3 6 2 #End 0. 1. 0
! 3 11 2 #End 0. 1. 0
                    ! 3 2 4 #End 0. 1. 0
! 3 3 4 #End 0. 1. 0
                    'IMAGE'
                    'IMAGEZ'
                    'DRIFT'
                   20. split 100 2
                    'END'
```
### <sup>11093</sup> **14.3 Solenoid**

11094 (a) The paraxial trajectory pitch is  $l = 2\pi B\rho/B_0$  (Sect. 14.4.3). Take  $L = 1$  m <sup>11095</sup> (Fig. 14.11) and  $B\rho = 1$  T m for simplicity, thus  $B_0 = 2\pi$  T. Assume a particle  $11096$  launched from  $Y = Z = 1$  mm with zero incidence. Scan the solenoid radius value <sup>11097</sup> in the range  $1 \le r_0 \le 200$  mm to reproduce the figure. The data to be plotted 11098  $(X, Y, Z, B_X)$  are read from zgoubi.plt.

 The beam optics model is given in Tab. 14.5. Note the use of KOBJ=2 in OBJET, which allows creating particles in an arbitrary number (just one, here), with arbitrary initial coordinates. REBELOTE[IOPT=1] is used to repeat the sequence, varying 11102 the parameter  $R_0$  under SOLENOID.

**Table 14.5** Input data file: a 1 m long solenoid, with 1 m upstream and downstream fringe field extents. The initial coil radius is  $r_0 = 0.1$  cm, it is scanned (by REBELOTE) over the range  $1 \le r_0 \le 20$  cm. For each  $r_0$  a particle is launched with initial position  $Y = Z = 1$  mm and initial angles  $T = P = 0$ 

```
A 1 meter long solenoid.
'MARKER' opticalLmntsProbSolenoA_S
'OBJET'
1000.
                                                                           2 ! OBJET style KOBJ=2.
\begin{array}{cccc} 1 & 1 & & \\ 0.1 & 0. & 0.1 & 0. & 0. & 1. & 'o' \end{array}! Initial coordinates Yo, To, Zo, Po, Xo, Do.
1
'SOLENOID'
200 ! Log particle data to zgoubi.plt, every other 100 steps.
100. .1 62.8318530718 ! length (cm); radius (cm); field (kG); [MODL=1] default.
100. 100. ! Extent of integration regions upstream and downstream of coil.
.01
1 0. 0. 0.
'FAISCEAU'
'REBELOTE' ! Used to repeat the sequence.
10 0.1 0 1 Repeat 10 times.
-<br>SOLENOTD 11 1.:20
 SOLENOID 11 1.:20. ! Vary parameter 11 (= R0) under SOLENOID.
          'MARKER' opticalLmntsProbSolenoA_E
'END'
```
**Table 14.6** Input data file: track a particle along the central axis of the solenoid, to generate a 3 m long, 1D field map, with mesh step 5 cm

```
! A 3 meter long solenoid field map.
'MARKER' opticalLmntsProbSolenoC_S
 'OBJET'
 1000.
                                                                                                                    2 ! OBJET style KOBJ=2.
\begin{bmatrix} 1 & 1 \\ 0 & 0 & 0 \\ 0 & 0 & 0 \end{bmatrix}, 1, \begin{bmatrix} 0 \\ 0 \\ 0 \\ 0 \end{bmatrix}! Initial coordinates Yo, To, Zo, Po, Xo, Do.
 1
'SOLENOID'
200 ! Log particle data to zgoubi.plt, every other 100 steps.<br>100. .1 62.8318530718 ! length (cm); radius (cm); field (kG); [MODL=1] default.
 100. .1 62.8318530718 ! length (cm); radius (cm); field (kG); [MODL=1] de<br>100. 100. ! Extent of integration regions upstream and downstream of
                                      100. 100. ! Extent of integration regions upstream and downstream of coil.
5.
 1 \t0. 0. 0.'FAISCEAU'
  'END'
```
 (b) To allow comparison, theoretical matrices (Eq. 14.35) must be computed for the theoretical length, L, of the matrix transport solenoid model. Tracking must extend upstream and downstream of the solenoid, over a distance much greater than the solenoid diameter (the latter determines the field fall extent, Eq. 14.30).

Example the strength of the context of the strength of the strength of the strength of the strength of the strength of the strength of the strength of the strength of the strength of the strength of the strength of the st 11107 (c) A 1-dimensional (on-axis) field map of the solenoid field,  $B_{X,i}(X_i)$ , can simply be generated by tracking a particle along the solenoid axis. It has to extend upstream and downstream of the solenoid, over a distance much greater than the solenoid diameter. The integration step size will be the mesh size, take it in the centimeter range ( $\leq r_0$ ), 5 cm here. An intermediate stage is necessary, which consists in reading *X*,  $B_X(X)$  from zgoubi.plt and re-writing it in a dedicated ASCII file in a 11113 format proper for use by the keyword BREVOL.

<sup>11114</sup> The input file to generate the field and log to zgoubi.plt is given in Tab. 14.6.

<sup>11115</sup> Similar exercises, generating a 1D field map and using BREVOL, can be found 11116 be found in zgoubi sourceforge repository [14].

#### References 607

**Table 14.7** Input data file: track a particle in the solenoid, in a similar manner to the input data file of Tab. 14.6, using a field map model instead

```
A 1 meter long solenoid, 3 meter long field map.<br>'OBJET'<br>1000.<br>1000.<br>1 1<br>1 1<br>CBREVOL'
0 0
1. 1.
Test solenoid 1D field map
                                                                                      ! Number of nodes of the 1D mesh.
solenoid_1meter.map
0 0. 0. 0.
2
1.
1 0 0 0
'FAISCEAU'
'END'
```
## **References**

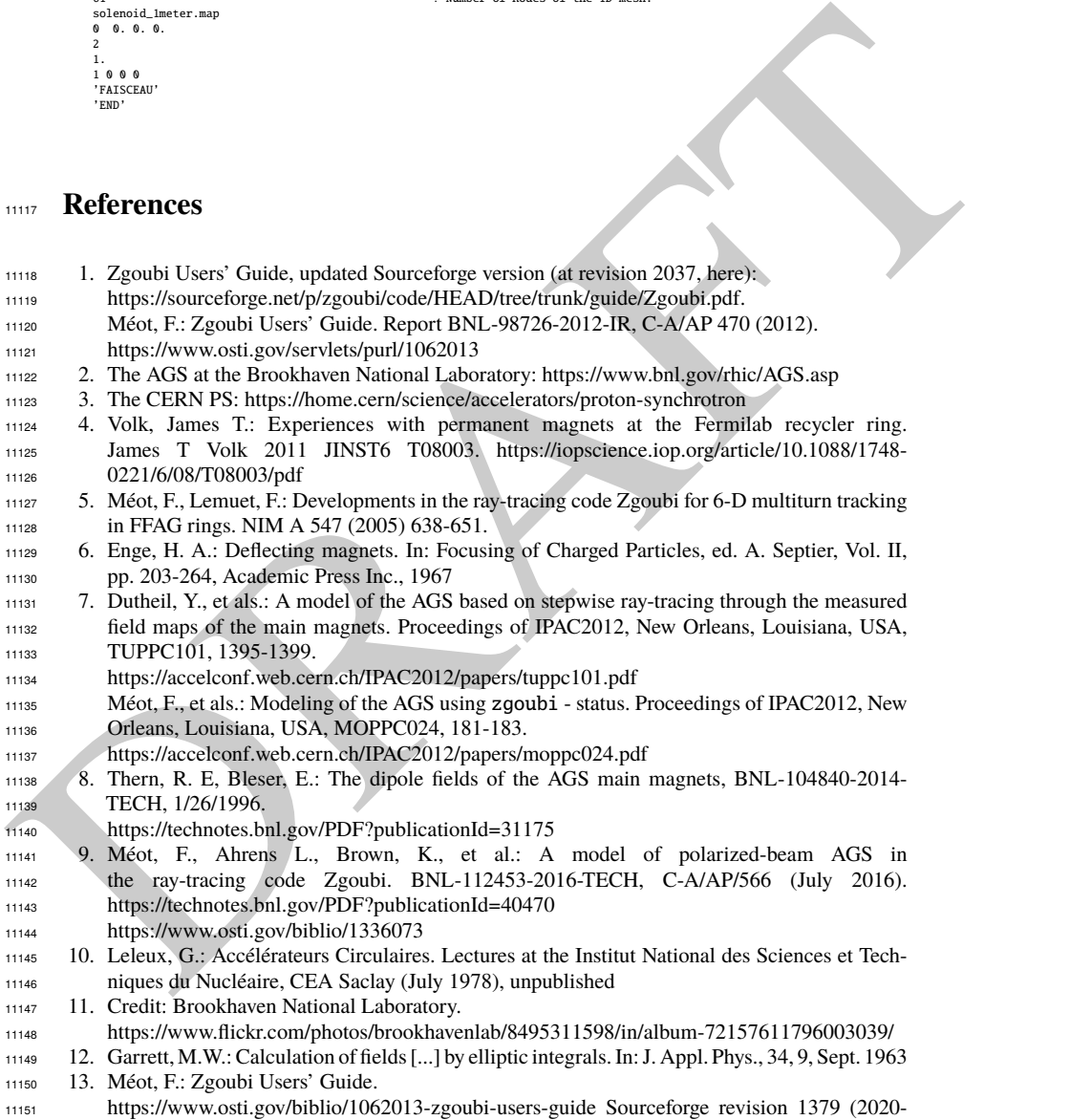

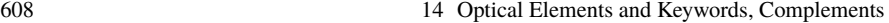

02-29):

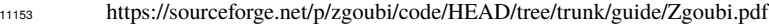

14. https://sourceforge.net/p/zgoubi/code/HEAD/tree/branches/exemples/KEYWORDS/BREVOL/

PRAFT.